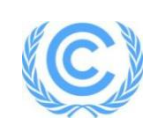

#### **Formulário do documento de concepção do Programa de Atividades (aflorestamento ou reflorestamento) (Versão 06.0)**

*Complete este formulário de acordo com as instruções anexadas ao final deste formulário.*

#### **INFORMAÇÃO BÁSICA**

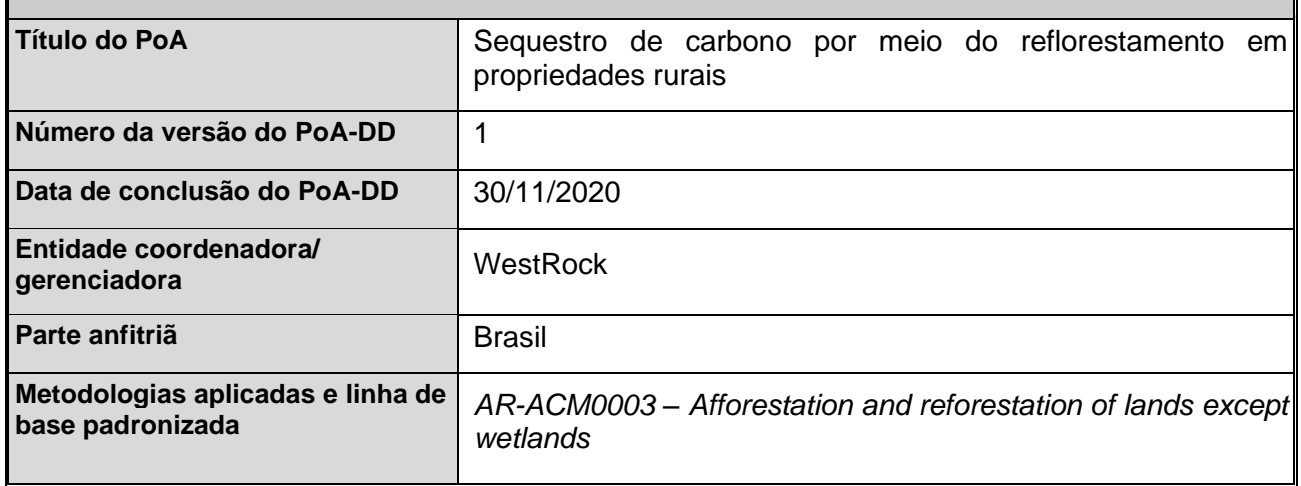

# **PARTE I. Programa de atividades (PoA)**

# **SEÇÃO A. Descrição do PoA**

#### **A.1. Propósito e descrição geral do PoA**

 $\rightarrow$ 

Este Programa de Atividades (PoA), tem como objetivo gerar remoções de carbono da atmosfera por meio do estímulo à conversão de áreas, onde o solo atualmente é ocupado por atividades relacionadas à agropecuária, em atividades de reflorestamento, nos estados de Santa Catarina e Paraná, Brasil.

O PoA, denominado "*Sequestro de carbono por meio do reflorestamento em propriedades rurais*", é uma ação voluntária desenvolvida pela WestRock do Brasil (que será a CME – *Coordinating Management Entity*), para apoiar ações adicionais de reflorestamento por meio do engajamento com produtores/investidores rurais independentes.

A metodologia do MDL a ser adotada pelo PoA será a "*AR-ACM0003 – Afforestation and reforestation of lands except wetlands*", versão 02.0.

Conforme analisado ao longo deste documento, na região de atuação do PoA, a terra é fortemente marcada pelas atividades de agricultura e pecuária, haja visto uma série de condicionantes históricos, culturais e de mercado, que dificultam a implementação de atividades de reflorestamento por produtores rurais.

Diante deste cenário, por meio deste PoA, a CME desenvolveu um programa de incentivos adicionais para o engajamento de produtores/investidores independentes, contemplando uma série de aspectos, que incluem ações como a disponibilização de apoio tecnológico, materiais genéticos diferenciados, a garantia de compra da madeira e o próprio compartilhamento dos benefícios da valorização do carbono com os parceiros que se engajarem na iniciativa, entre outras.

Além dos benefícios climáticos, espera-se que o PoA também contribua diretamente para o desenvolvimento sustentável da região. Entre os benefícios socioambientais de destaque, encontram-se: a geração de empregos diretos de qualidade e renda no meio rural, compartilhamento de tecnologias mais avançadas, integração entre boas práticas de produção e conservação florestal, entre outros.

Um dos pilares desta contribuição será constituído pelos parâmetros de certificações florestais independentes, que possuem uma série de critérios altamente reconhecidos em nível global que excedem até mesmo a legislação florestal brasileira, considerada como uma das mais avançadas no mundo.

Portanto, o PoA alia alto potencial de mitigação com sustentabilidade, gerando alternativas cada vez mais relevantes para a estruturação de uma economia de baixo carbono no Brasil, e de modo alinhado com a necessidade global das próximas décadas.

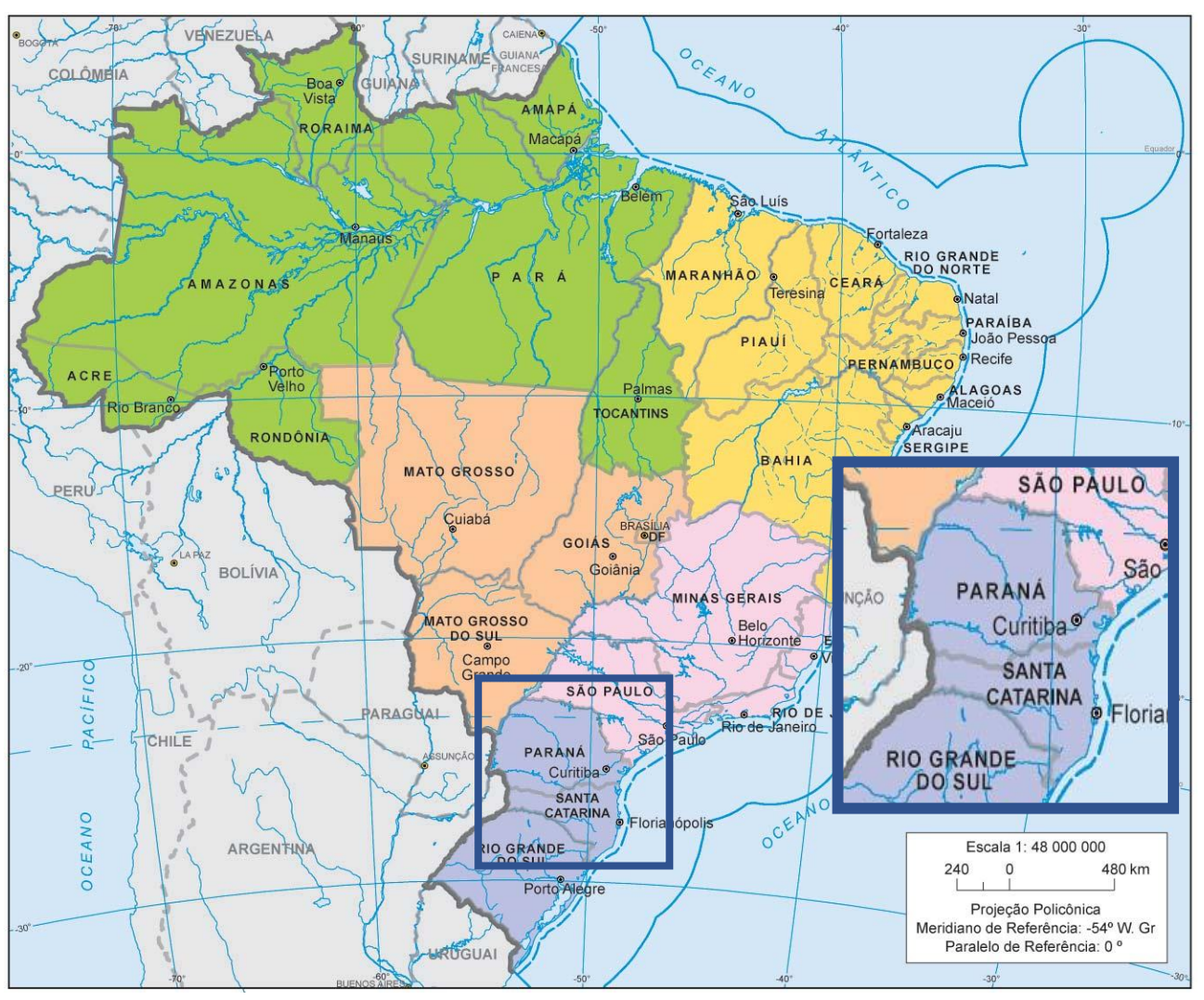

**Figura 01**: Mapa político do Brasil, 2020 e limites do PoA (estados do PR e SC)

Fonte: IBGE Educa<sup>1</sup>, 2020

## **A.2. Limites físicos/geográficos do PoA**

>>

Serão considerados como limites do PoA, os estados de Santa Catarina e Paraná, dentro dos quais serão implantados os CPAs. As coordenadas geográficas destes estados estão apresentadas na Tabela 01 abaixo e os limites geográficos dos estados na Figura 02.

**Tabela 01**: Informação geográfica dos limites do PoA.

| <b>ESTADO BRASILEIRO</b> | <b>LATITUDE</b>                | <b>LONGITUDE</b>    |  |
|--------------------------|--------------------------------|---------------------|--|
| Paraná                   | $3,390"$ S<br>$24^{\circ} 38'$ | 6,573" W<br>51° 37' |  |
| Santa Catarina           | 27° 14′ 47,942″ S              | 50° 29′ 42,161″ W   |  |

<sup>1</sup> <https://educa.ibge.gov.br/>

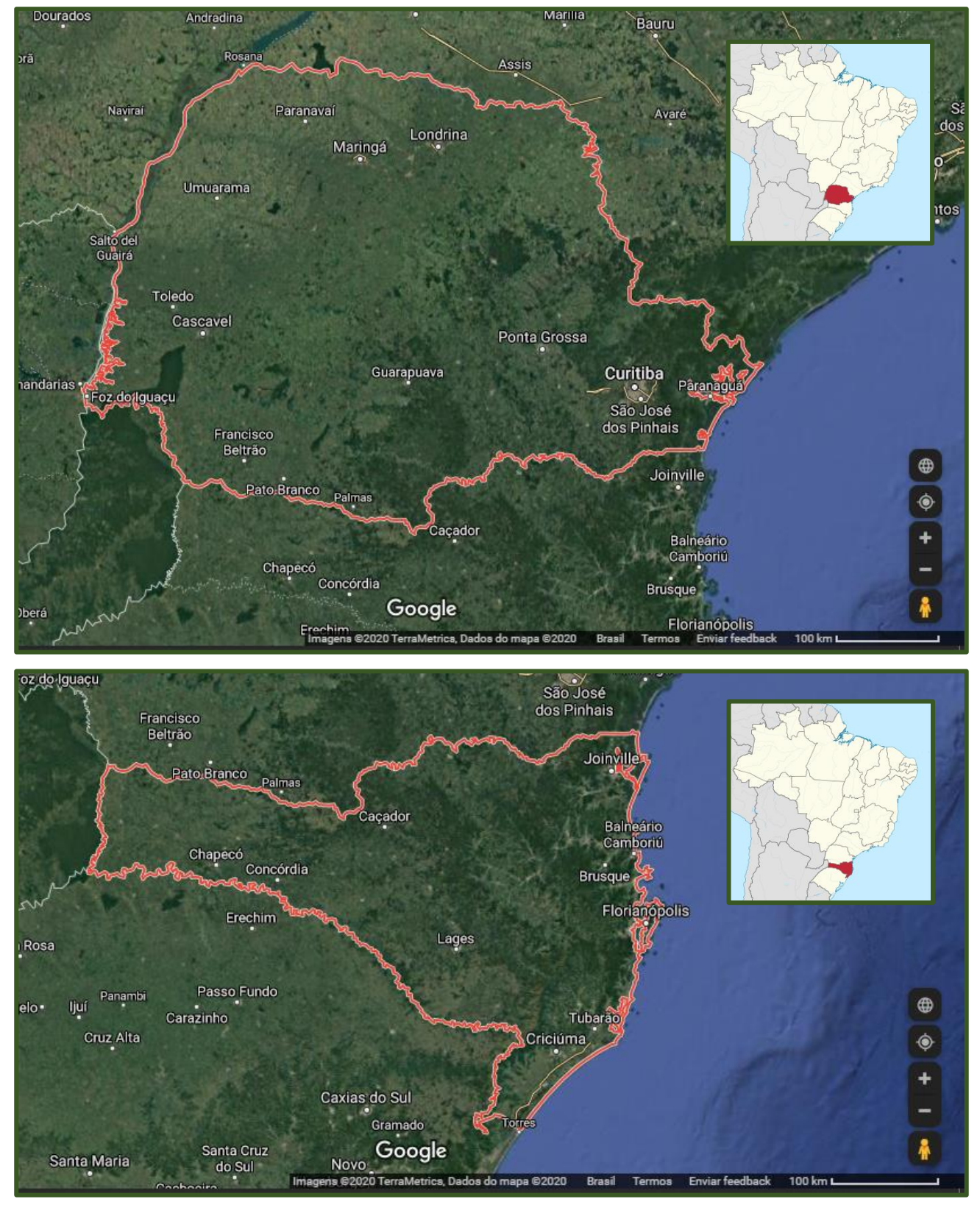

**Figura 02:** Limites geográficos dos estados do Paraná e Santa Catarina.

Fonte: GoogleMaps, 2020

#### **A.3. Medidas**

#### >>

As atividades propostas nesse PoA têm por objetivo o incentivo às atividades de reflorestamento a partir de espécies comerciais, como pinus ou eucalipto. A figura 03 representa exemplo de atividades que podem ser realizadas anualmente durante o ciclo de produção florestal. As atividades serão descritas no CPA genérico (Parte 2 deste PoA-DD).

**Figura 03**: Sequência de atividades de plantio e manutenção de reflorestamentos comerciais

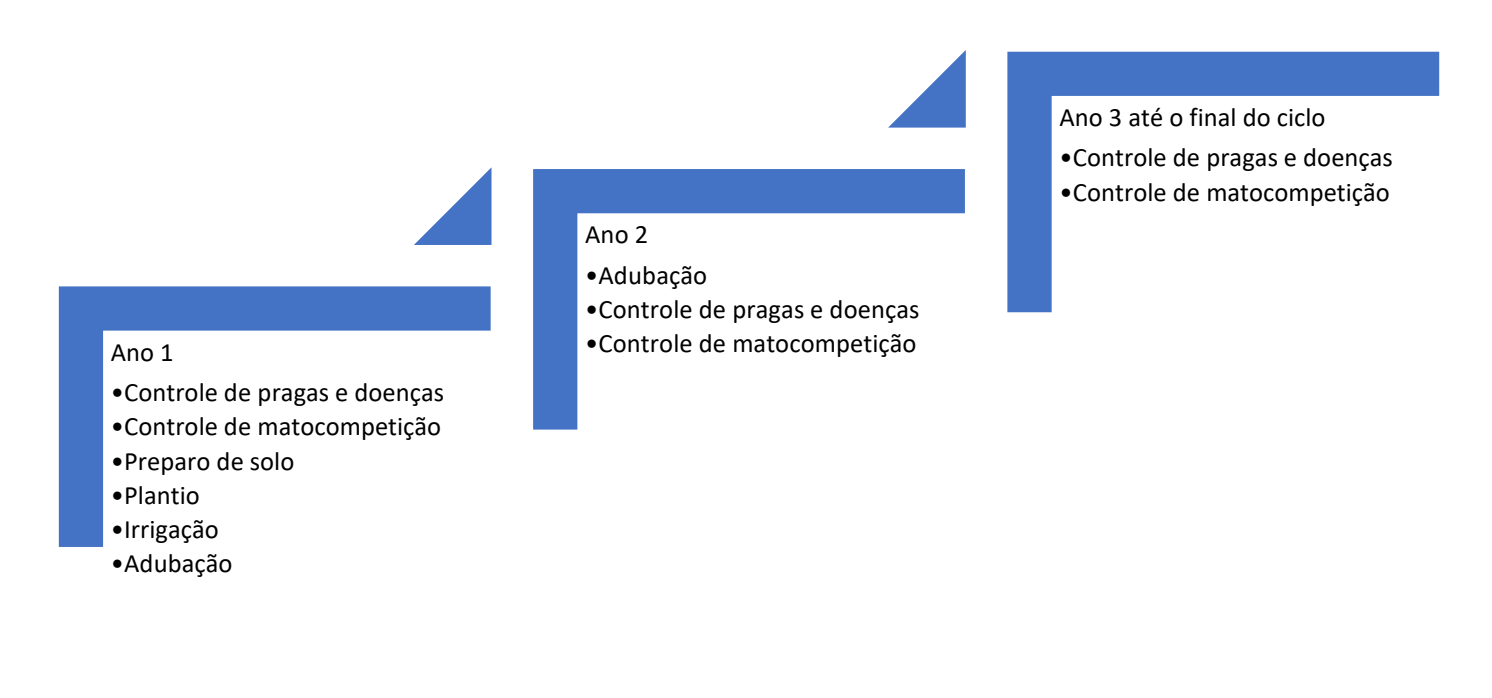

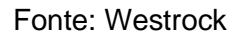

A CME oferecerá para cada CPA assistência técnica especializada de forma a maximizar o potencial produtivo das florestas e a lucratividade para os produtores e investidores individuais.

## **A.4. Entidade coordenadora/gerenciadora**

>>

A WestRock do Brasil atuará como entidade gerenciadora/coordenadora (CME) deste PoA. No Apêndice 1 encontram-se os dados de contato da CME.

#### **A.5. Partes e participantes do projeto**

>>

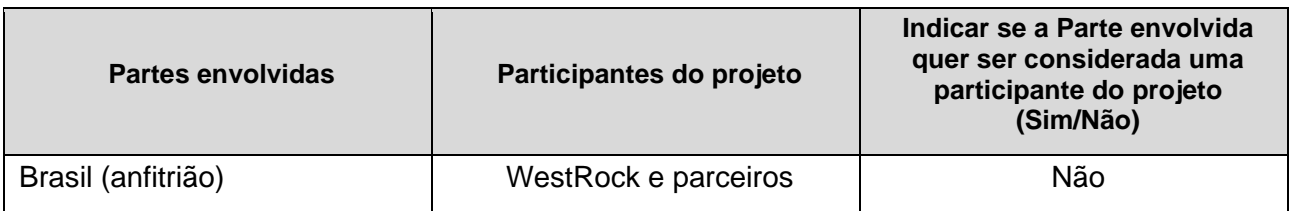

#### **A.6. Financiamento público do PoA**

 $\rightarrow$ 

O PoA não receberá qualquer financiamento público das partes listadas no Anexo I da UNFCCC, bem como não envolve recursos de Assistência Oficial ao Desenvolvimento (ODA).

## **SEÇÃO B. Sistema de gestão**

>>

A WestRock do Brasil é a entidade coordenadora/ gerenciadora (CME) deste PoA e é a responsável geral pelos arranjos operacionais e de gestão para a implementação do PoA. A CME deve constituir uma equipe para tratar dos assuntos do PoA e verificar o cumprimento dos critérios de elegibilidade para inclusão no PoA por parte das novas CPAs. A equipe poderá contratar consultores para auxiliar nessa tarefa, se julgar necessário. Todos os critérios de elegibilidade para inclusão de novos CPAs no PoA estão listados na seção L deste documento.

A CME também será responsável pela gestão de registros e dados associados a cada CPA. O banco de dados será atualizado periodicamente usando os dados fornecidos pelos participantes dos CPAs e formarão a base para as futuras verificações dos CPAs. Além disso, cada participante do CPA também deve ter responsabilidades com respeito à participação no PoA, tais como, cumprir com o Plano de Monitoramento estabelecido neste PoA-DD.

A CME garantirá que cada CPA proposta para inclusão no PoA não resultará em contagem dupla das reduções de emissões. Isso seria feito através, por exemplo, da verificação dos dados de georreferenciamento das áreas em relação aos PoAs/CPAs já registrados sob o MDL ou mecanismo substituto no âmbito do Acordo de Paris, conforme o que vier a ser definido nas regras de transição entre ambos os sistemas.

A CME deve conduzir treinamentos e capacitação para seu pessoal, com base em quaisquer necessidades identificadas, para garantir a melhoria contínua do sistema de gestão do PoA.

## **SEÇÃO C. Demonstração da adicionalidade do PoA**

>>

A análise para demonstração da adicionalidade do PoA é feita aplicando-se a "Ferramenta combinada para identificar o cenário de linha de base e demonstrar a adicionalidade das atividades de projeto MDL F/R", versão 01, conforme definido na metodologia *AR-ACM0003,* versão 02.0.

#### **PASSO 0. Classificação preliminar baseada na data de início das atividades do projeto de F/R**

A data de início deste PoA é 27 de novembro de 2020, que é a data da notificação oficial ao secretariado do MDL e à AND da intenção da CME de buscar o registro deste PoA pelo MDL.

O incentivo gerado pelo MDL foi seriamente considerado pela CME na decisão de prosseguir com o programa, e as evidências serão mostradas para a DOE durante a validação. Tais evidências incluem o contrato com empresa de consultoria para desenvolvimento do projeto, novos arranjos desenvolvidos para os participantes dos CPAs, envio do documento de consideração prévia, dentre outros.

#### **PASSO 1. Identificação de cenários alternativos à atividade de projeto F/R proposta**

#### **Sub-passo 1a**. **Identificar cenários plausíveis de uso do solo diferentes da atividade de projeto de MDL proposta.**

Os cenários alternativos abaixo foram identificados como aqueles que mais provavelmente aconteceriam na ausência do programa proposto. Tais cenários são considerados realistas e críveis, conforme definido pela ferramenta metodológica.

• *Cenário 1*: continuação do uso do solo preexistente ao PoA.

Justificativa: como demonstrado abaixo, o uso do solo preexistente ao PoA é a prática amplamente dominante nos limites do PoA proposto e o mais provável é a continuação desta situação na ausência do projeto.

• *Cenário 2:* Reflorestamento da terra dentro dos limites do PoA empreendido sem o registro no MDL.

Justificativa: pouco provável, pois além do histórico predominante da agropecuária, existem diversos desafios, como analisado nos passos abaixo.

• *Cenário 3*: continuação do uso do solo preexistente ao PoA, considerando o reflorestamento de pelo menos parte da terra a uma taxa resultante de i) exigências legais; e ii) extrapolação de atividades de reflorestamento observadas na área geográfica com condições socioeconômicas e ecológicas similares às do PoA.

Justificativa: poderia ser um cenário possível, mas ainda menos provável, pois não há exigências legais e o reflorestamento é claramente não-predominante na área geográfica.

**Resultado do Sub-passo 1a**: os cenários alternativos plausíveis para uso do solo nos limites do PoA são, portanto:

- *Cenário 1*: Continuação do uso do solo preexistente ao PoA.
- *Cenário 2*: Atividade de projeto empreendida sem o incentivo do MDL.
- *Cenário 3*: Plantio de pelo menos parte da terra nos limites do PoA.

**Sub-passo 1b. Conformidade dos cenários plausíveis de uso do solo com as leis e regulamentações aplicáveis.**

Não existem leis e regulamentações no Brasil que proíbam atividades de reflorestamento e, do mesmo modo, não existem restrições proibitivas nos estados onde o PoA será desenvolvido, Santa Catarina e Paraná. Portanto, o PoA está de acordo com as leis e regulamentações aplicáveis.

**Resultado do Sub-step 1b:** os cenários listados abaixo são os cenários de uso do solo plausíveis que estão de acordo com a legislação brasileira e dos estados que fazem parte dos limites do PoA.

- *Cenário 1*: Continuação do uso do solo preexistente ao PoA.
- *Cenário 2*: Atividade de projeto empreendida sem o incentivo do MDL.
- *Cenário 3*: Plantio de pelo menos parte da terra nos limites do PoA.

#### **PASSO 2. Análise de barreiras**

#### **Sub-passo 2a. Identificar as barreiras que impediriam a implantação de pelo menos um dos cenários de uso do solo alternativos.**

Este PoA enfrenta o conjunto de barreiras identificadas abaixo, que poderiam impedir sua implantação. O Cenário 1 está livre de quaisquer das barreiras identificadas.

- a) Barreira devido ao histórico prevalecente do uso do solo: tradição histórica de agricultura e pecuária;
- b) Barreira de investimento: menor liquidez, dificuldade de financiamento e volatilidade em parâmetros estratégicos;
- c) Barreiras relacionadas a mercados, preços e outros: instabilidade de preços e outras dificuldades mercadológicas e operacionais;
- d) Barreiras Técnicas: tecnologia, gestão e logística.

**Resultado do Sub-step 2a:** as barreiras que impediriam um ou mais usos da terra identificados no Sub-passo 1b estão listadas acima.

#### **Sub-passo 2b. Eliminação dos cenários de uso do solo que são impedidos pelas barreiras identificadas.**

#### a) Barreira devido ao histórico prevalecente do uso do solo: tradição histórica de agricultura e pecuária

A seguir, é apresentada uma análise acerca do uso histórico da terra nos estados de Santa Catarina e Paraná, localizados na região Sul do Brasil, onde serão implantadas as atividades deste PoA.

O Brasil é um país mundialmente conhecido por sua vocação agropecuária. Essa característica está diretamente relacionada às condições climáticas favoráveis à agricultura e à criação de rebanhos como também, à disponibilidade de terras antropizadas, mão-de-obra e a cultura do produtor rural brasileiro.

Como característica básica da produção agropecuária, tem-se a alta liquidez quando comparado aos plantios florestais. A oportunidade de apresentar receitas no máximo anuais e o baixo risco contribuem para que produtores rurais tenham preferência por culturas agrícolas ou pela pecuária, colocando em segundo plano a conversão de áreas agricultáveis ou pastagens para plantios de florestas (seja para fins de produção ou de conservação). Essa preferência fica evidente quando analisado o PIB nacional. Segundo a Confederação da Agricultura e Pecuária do Brasil (2020)<sup>2</sup>:

> *"O agronegócio tem sido reconhecido como um vetor crucial do crescimento econômico brasileiro. Em 2019, a soma de bens e serviços gerados no agronegócio chegou a R\$ 1,55 trilhão ou 21,4% do PIB brasileiro. Dentre os segmentos, a maior parcela é do ramo agrícola, que corresponde a 68% desse valor (R\$ 1,06 trilhão), a pecuária corresponde a 32%, ou R\$ 494,8 bilhões. O valor bruto da produção (VBP) agropecuária alcançou R\$ 651,5 bilhões em 2019, dos quais R\$ 400,7 bilhões na produção agrícola e R\$ 250,8 no segmento pecuário. As estimativas e projeções mais recentes, apontam que o VBP em 2020 deve alcançar R\$728,68 bilhões - R\$ 457,08 bilhões do ramo agrícola e R\$ 271,6 do ramo pecuário -, um incremento de 11,8% frente a 2019. A soja (grãos) é o carro-chefe da produção agropecuária brasileira, responsável por aproximadamente R\$1,00 de cada R\$4,00 da produção do setor no Brasil. O segundo lugar no ranking do VBP da agropecuária brasileira é ocupado pela pecuária de corte, com R\$ 139,7 bilhões, em 2020. O terceiro maior VBP é o do milho, com R\$ 90,7 bilhões, seguido da pecuária de leite (R\$ 50,9 bilhões) e da cana (R\$47,4 bilhões). O frango (R\$ 43,9 bilhões) aparece em sexto lugar, seguido do café R\$ 28,5 bilhões e algodão com R\$ 20,5 bilhões."*

Nos estados objeto deste PoA o contexto não é diferente. Em Santa Catarina, o agronegócio responde por 30% do PIB estadual sendo a criação de frangos, suínos, leite e soja os líderes de faturamento no estado (GOUVEA, 2019)<sup>3</sup>. Já no Paraná, 90% do Valor Bruto de Produção (VBP) do uso da terra é atribuível aos produtos agrícolas e da pecuária (AEN-PR, 2020). Segundo dados do IBGE<sup>4</sup>, quando somadas as áreas dos dois estados, 85% da área apresenta algum nível de antropização, sendo que a silvicultura representa apenas 5,53% deste total (Tabela 02).

**Tabela 02**: Área destinada a silvicultura comparada a área total dos estados objetos do PoA conforme dados do IBGE (2020)<sup>5</sup>

<sup>2</sup> CNA, 2020. [https://www.cnabrasil.org.br/cna/panorama-do](https://www.cnabrasil.org.br/cna/panorama-do-agro#:~:text=Em%202019%2C%20a%20soma%20de,R%24%20494%2C8%20bilh%C3%B5es)[agro#:~:text=Em%202019%2C%20a%20soma%20de,R%24%20494%2C8%20bilh%C3%B5es](https://www.cnabrasil.org.br/cna/panorama-do-agro#:~:text=Em%202019%2C%20a%20soma%20de,R%24%20494%2C8%20bilh%C3%B5es)

<sup>3</sup> <https://publicacoes.epagri.sc.gov.br/RAC/article/view/526>

<sup>4</sup> IBGE, 2020. [https://www.ibge.gov.br/apps/monitoramento\\_cobertura\\_uso\\_terra/v1/](https://www.ibge.gov.br/apps/monitoramento_cobertura_uso_terra/v1/)

<sup>&</sup>lt;sup>5</sup> IBGE, 2020. Levantamento Sistemático da Produção Agrícola. Ver<https://sidra.ibge.gov.br/tabela/1618>

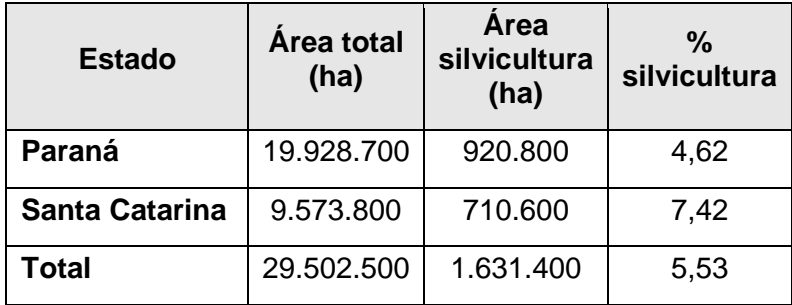

A Figura 04 evidencia a grande diferença entre as áreas destinadas a agropecuária e a silvicultura no período compreendido entre 2010 e 2018, indicando claramente um cenário de estabilização com claro predomínio da agropecuária.

**Figura 04**: Comparação de áreas destinadas a agropecuária e a silvicultura nos últimos 10 anos nos estados do Paraná e Santa Catarina

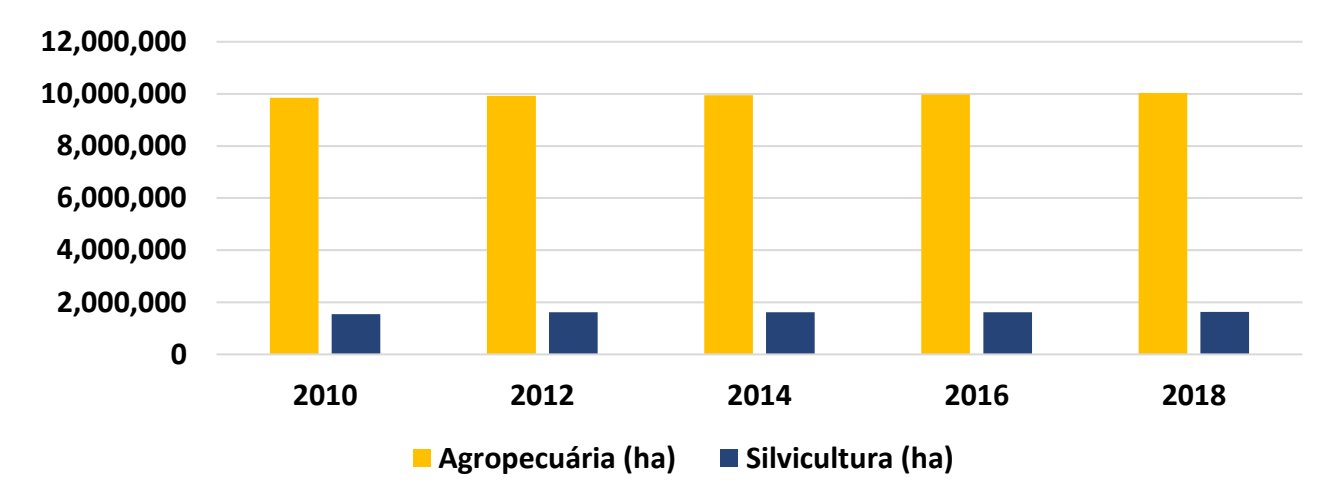

Fonte: Elaboração própria com dados do IBGE, 2020

Corroborando com a afirmação de que o uso tradicional do solo da região é a agropecuária, a figura 05 apresenta o mapa de uso do solo dos estados sede do PoA.

Figura 05: Mapa de uso do solo<sup>6</sup> nos estados do Paraná e Santa Catarina.

<sup>6</sup> [https://www.ibge.gov.br/apps/monitoramento\\_cobertura\\_uso\\_terra/v1/](https://www.ibge.gov.br/apps/monitoramento_cobertura_uso_terra/v1/)

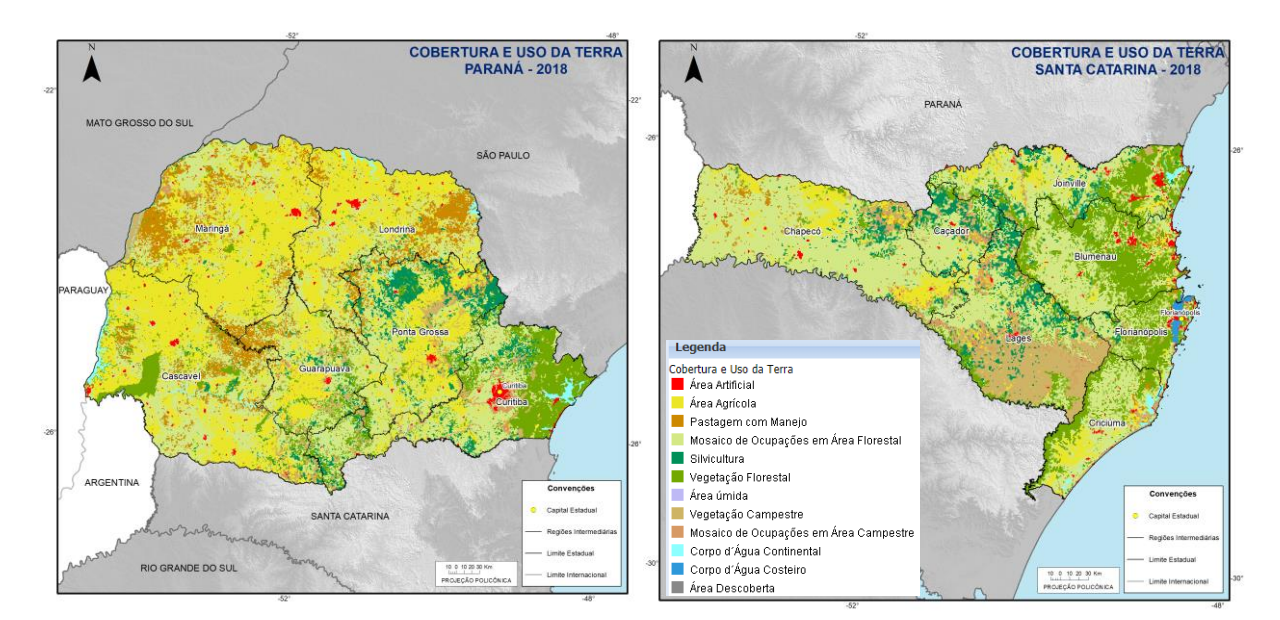

Fonte: IBGE, 2020

Dessa forma, fica evidente que a continuidade de atividades agropecuárias é o cenário mais provável e predominante para produtores e investidores independentes na ausência de incentivos (e.g. Cenário 1).

b) Barreira de Investimento: menor liquidez, dificuldade de financiamento e volatilidade em parâmetros estratégicos

Um dos fatores mais relevantes para explicar a predominância das atividades de agropecuária no uso da terra, ao invés das atividades de reflorestamento, é o longo prazo de retorno do investimento requerido. O extenso horizonte de planejamento associado a complexidade e a altos investimentos nos anos iniciais, em conjunto com o tempo de retorno e remuneração total do capital investido (primeiras receitas somente por volta do sétimo ano e ciclos totais que podem variar de 14 a 28 anos) desencorajam a conversão de áreas da agropecuária em áreas florestais. A identificação dos fatores de produção que otimizam o investimento florestal a longo prazo é demasiadamente complexa e muitas vezes não é possível de ser realizada (Almeida, 2006). Essa característica estrutural aumenta sobremaneira a percepção de risco e insegurança por parte de produtores/investidores rurais.

Os investimentos devem contemplar uma série de variáveis técnicas e econômicas desconhecidas por produtores rurais acostumados com culturas tradicionais anuais, por exemplo, tecnologia de silvicultura (vide Barreira Tecnológica), capacidade de alavancagem e de gestão financeira para lidar com um fluxo de caixa que só trará as primeiras receitas após aproximadamente 7 anos, exposição a diversos riscos nesse período, inclusive volatilidade de preços da madeira, dificuldades de previsibilidade de análise sobre tendências futuras, entre outros fatores. Além disso, o nível de imobilização do investimento e da terra é alto, travando possibilidades de reconversão para culturas tradicionais em reação a mudanças de tendências ou a choques de curto prazo com efeitos duradouros.

Por outro lado, boa parte dos produtores rurais independentes utiliza a terra como fonte de sustento de suas famílias, conseguindo por meio da agropecuária receitas anuais (dependendo até mais vezes em um ano). Segundo pesquisa realizada por Castro  $(2018)^7$  com produtores florestais independentes, 70% dos avaliados não contavam com o plantio florestal como fonte principal de receita, sendo que destes 70%, aproximadamente 71% tinham como atividade principal a agropecuária (e.g. Cenário 3). Esses fatos evidenciam a necessidade de maior atratividade para impulsionar o reflorestamento.

Fatores como a alta liquidez, instrumentos acessíveis para o gerenciamento de risco, a proteção contra inflação, a baixa margem de negociação e os vários benefícios para os agricultores do país são os maiores atrativos para investimento em *comodities* (OLIVEIRA, 2019<sup>8</sup>), o que não é o caso da atividade florestal. Assim, o plantio florestal comercial se torna algo distante da realidade do produtor rural tradicional.

A inexistência de linhas de crédito estaduais para financiamento de plantios florestais também é uma barreira determinante na região do PoA. Diversos autores identificam fatores que dificultam e impedem o financiamento de projetos de reflorestamento na região, tais como a falta de divulgação das linhas de crédito para produtores e funcionários dos bancos; a falta de conhecimento dos gerentes dos bancos sobre empreendimentos florestais; o longo prazo característico da atividade florestal e, logo, maior risco; a falta de conhecimento técnico para avaliação dos projetos e o calendário de liberação de recursos que é construído com base em culturas agrícolas e não atende o setor florestal (Eysfeld et al, 2017).

Em nível nacional, o maior programa de financiamento disponível para o produtor rural, o Programa ABC (Agricultura de Baixo Carbono) também tem limitações. Mesmo fazendo parte da política nacional sobre mudança do clima, menos de 2% dos recursos do programa foram disponibilizados para atividades de reflorestamento, havendo também restrições importantes quanto a utilização de garantias (restrições ao uso da própria floresta como garantia) (Agroícone, 2020).

Outro ponto de desestímulo a conversão de áreas agrícolas para florestas está atrelado ao custo de produção. Quando comparados os custos de produção florestal (Índice de Custos da Atividade Florestal - INCAF) e o agrícola (Índice Inflação de Custos de Produção - IICP), observa-se que, em 10 anos, o custo de formação de florestas apresentou crescimento 24% superior ao agrícola, conforme figura 06.

**Figura 06**: Variação acumulada entre o Índice de Custos da Atividade Florestal (INCAF) e o Índice de Inflação de Custos de Produção (IICP)

<sup>7</sup> [https://www.sje.ifmg.edu.br/portal/images/artigos/biblioteca/TCCs/Agronomia/2018/L%C3%8DLIAN\\_SILVA](https://www.sje.ifmg.edu.br/portal/images/artigos/biblioteca/TCCs/Agronomia/2018/L%C3%8DLIAN_SILVA_E_CASTRO.pdf) [\\_E\\_CASTRO.pdf](https://www.sje.ifmg.edu.br/portal/images/artigos/biblioteca/TCCs/Agronomia/2018/L%C3%8DLIAN_SILVA_E_CASTRO.pdf)

<sup>8</sup> <https://blog.magnetis.com.br/commodities/>

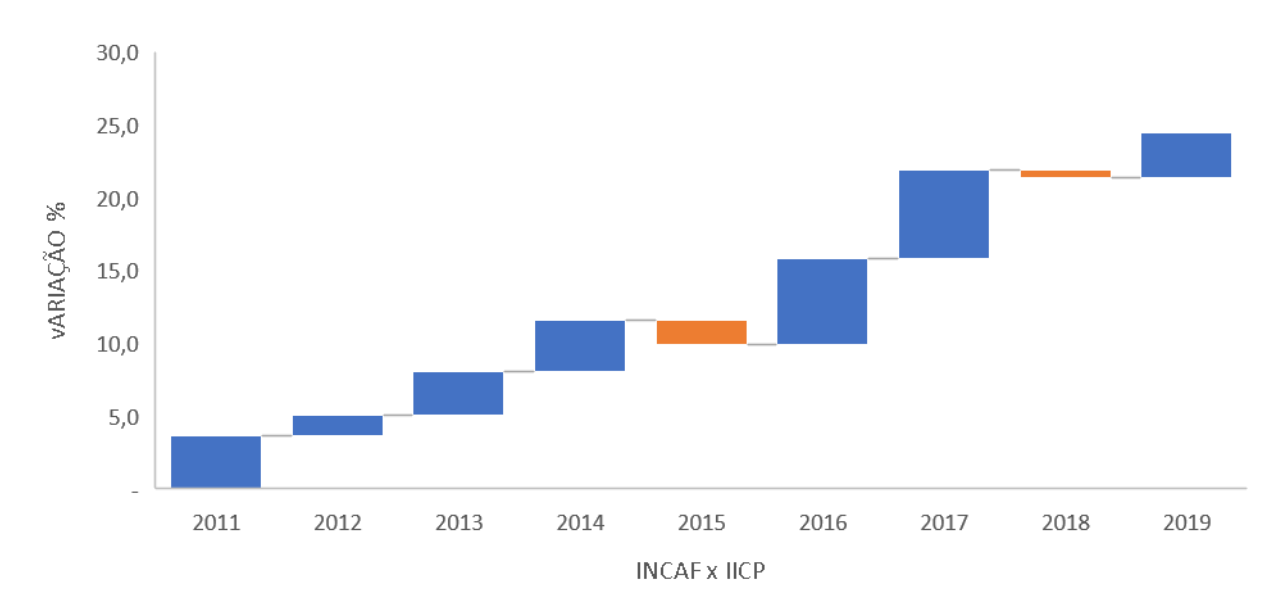

Fonte: Elaboração própria com dados da Pöyry e Farsul (2020)

Sem quaisquer incentivos e auxílio externo, é bastante improvável que os produtores migrem de uma atividade já tradicional, em alguns casos familiar, de uso do solo, para enfrentarem os desafios e incertezas de uma atividade nova, arriscada e de longo prazo, corroborando a manutenção do Cenário 1. Por meio deste PoA, como mencionado adiante, a CME desenvolveu um programa de incentivos adicionais ao reflorestamento, compartilhando benefícios com proprietários do CPAs, visando tornar as atividades florestais mais atrativas.

c) Barreiras relacionadas a mercados, preços e outros: instabilidade de preços e outras dificuldades mercadológicas e operacionais

Conforme mencionado acima (Sub-passo2b (a)) as atividades predominantes nos limites do PoA estão ligadas a agropecuária. Muito embora trate-se de um cenário de uso da terra bastante estabilizado historicamente, a situação de mercado e a dinâmica de preços também corroboram a manutenção deste cenário (Cenário 1), favorecendo a preferência pela agropecuária por parte de produtores e investidores independentes.

Variações do preço da madeira dificultam o planejamento e análise de oferta e demanda, o que tende a inibir investimentos no setor, principalmente pelos pequenos investidores (Almeida et al, 2010). Além dessa dificuldade, pelas próprias características do investimento requerido, nota-se nos últimos anos variações desfavoráveis em relação ao cenário de linha de base. A figura 07 apresenta a comparação do comportamento do preço do metro cúbico de madeira dos estados abrangidos pelo PoA em relação à tonelada de soja e gado ao longo dos últimos 5 anos. Observase desvalorização de 15% e 4% nos estados do Paraná e Santa Catarina, respectivamente, enquanto a soja apresentou valorização de 52% e o gado 83%.

**Figura 07**: Variação de preço ao longo de 5 anos

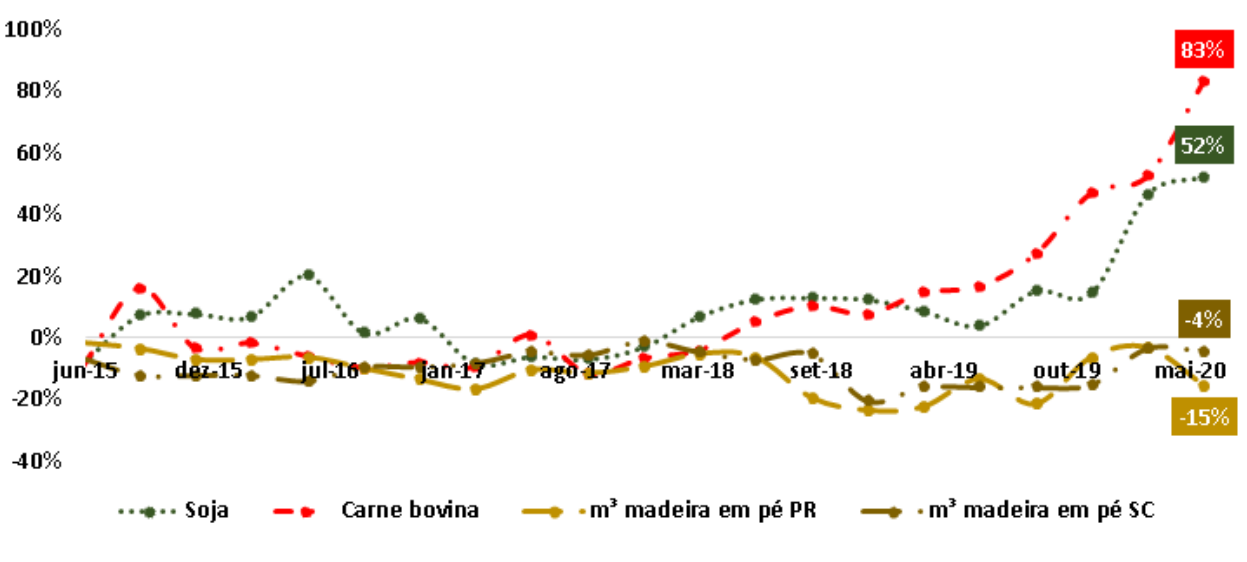

Fonte: Poyry<sup>9</sup> e Index Mundi<sup>10</sup>

Além do contexto de preço favorável ao uso do solo tradicionalmente predominante, a estrutura de mercado das atividades agropecuárias também é mais favorável, na medida em que é baseada na comoditização. Por se tratar de produtos essenciais, as *comodities* possuem grande valor, são tratadas como ativos financeiros, apresentam mercados estruturados, em nível nacional e internacional, sendo negociadas em bolsa de valores e em mercados futuros, diferentemente da madeira (TOTVS, 2020).

Esse tipo de flexibilidade no acesso a mercados torna-se ainda mais relevante quando a questão do longo prazo é levada em consideração, pois eventuais resultados negativos (materialização de riscos) experimentados por produtores rurais independentes no mercado florestal dificultam ainda mais novas decisões de investimento no futuro, mesmo que haja perspectivas melhores. Por exemplo, segundo Valverde & Isbaex (2015) grande parte dos produtores que acreditaram no desenvolvimento do mercado florestal estão amargando prejuízo e escassez de demanda. Mesmo que, eventualmente, o mercado apresentasse perspectivas mais favoráveis no futuro, uma experiência negativa no passado dificulta ainda mais a conversão de áreas de uma atividade tradicional, comoditizada e com receitas anuais, como a agropecuária, em florestas.

Ademais, os produtos agropecuários têm maior facilidade na formação de estoques sem que haja perda de qualidade, o que permite aos produtores maior flexibilidade comercial, em casos de desvalorização, e lidam com uma fonte de demanda mais inelástica, associada à natureza essencial de alimentos, entre outros aspectos<sup>11</sup>.

Como instrumento estratégico para aliviar as diversas barreiras aplicáveis a este PoA, inclusive as barreiras de mercado mencionadas acima, a CME, baseada no PoA proposto, desenvolveu uma série de incentivos ao reflorestamento por produtores independentes, inclusive a garantia de compra da madeira produzida e o compartilhamento dos créditos de carbono gerados.

Dessa forma, o MDL deve atuar como fator determinante de quebra de paradigmas e viabilizar o reflorestamento.

<sup>9</sup> Poyry: Radar, *Year 13, Issue 2, Second quarter 2020*.

<sup>10</sup> Indez Mundi, 2020.

Ver: [https://www.indexmundi.com/commodities/?commodity=wood-pulp&months=120&currency=eur](https://www.indexmundi.com/commodities/?commodity=wood-pulp&months=120¤cy=eur)

<sup>11</sup> <https://www.sunoresearch.com.br/artigos/o-que-commodities/>

#### d) Barreiras Técnicas: tecnologia, gestão e logística

As barreiras tecnológicas são restritas às novas culturas, uma vez que os produtores já conhecem todo o processo de produção das atividades ligadas ao uso do solo atual. A prática de reflorestamento requer conhecimento técnico distinto daquele utilizado na agropecuária. Não é apenas uma escolha "do que plantar" em função da demanda esperada para aquele ano ou da safra do ano anterior; exige um conhecimento prévio sobre as características e especificidades dessa atividade, planejamento e conhecimentos técnicos de implantação e gestão silvicultural de longo prazo.

De forma a alcançar a produtividade potencial do local, é necessária a capacitação para garantir a escolha do material genético com características físicas mais apropriadas ao uso final da madeira pretendido na área disponível, o que também pode variar dependendo de especificidades impostas por clientes (IPEF, 2008<sup>12</sup>). As técnicas devem ser compatíveis com o clima local, tornando-se necessária a análise de tipo de solo, de tratos culturais de longo prazo, o controle de pragas, formigas, doenças e ervas daninhas, a aplicação das melhores práticas de manejo, desbaste, dentre outras ações.

No meio florestal, ao contrário da agricultura, pesquisas relacionadas a melhoramento genético são concentradas na iniciativa privada, ficando a utilização destes materiais restrita às empresas desenvolvedoras. Os produtores independentes e seus plantios carecem de melhores práticas silviculturais, de manejo (que influenciam diretamente a produtividade e qualidade da madeira) e de pesquisa, uma vez que a maioria dos viveiros florestais que servem a pequenos plantios, produzem mudas de qualidade inferior, tanto no aspecto técnico, quanto no genético, produzindo resultados econômicos desestimuladores à continuidade da atividade (GT-PEFSC, 2013, p.23).

No caso do presente PoA, a CME irá disponibilizar aos produtores assistência técnica especializada e material genético avançado, produzido para as condições ambientais e comerciais da região. A figura 08 apresenta a comparação entre a produtividade brasileira atual, a produtividade média local atual e a produtividade potencial dos novos materiais que serão disponibilizados pelo PoA.

**Figura 08**: Comparação de produtividades

<sup>12</sup> <http://www.ipef.br/silvicultura/manejo.asp>

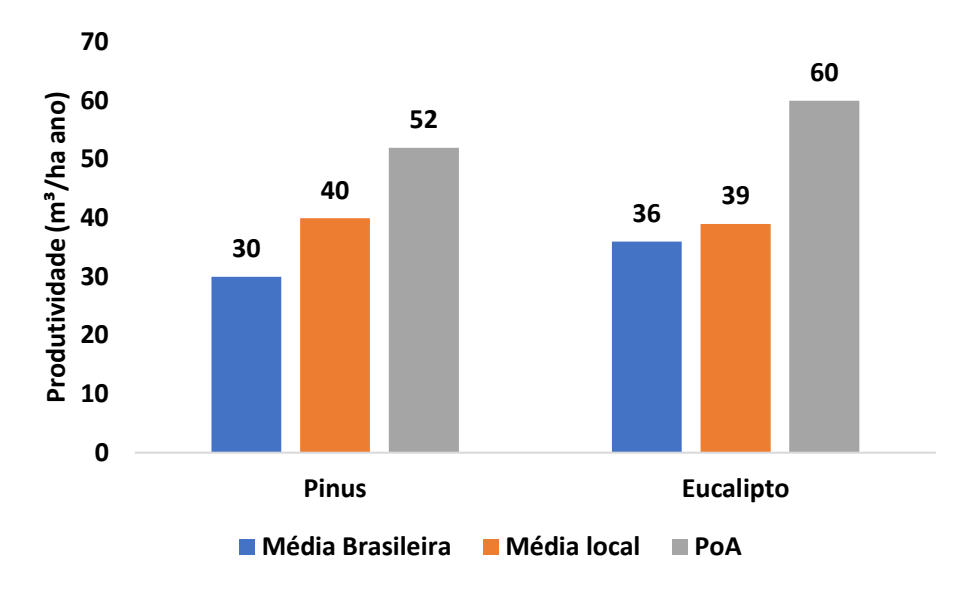

Fonte: Ibá, 2020 e dados internos

Entretanto, produtividade superior e produção madeireira com características adequadas ao uso comercial da região não são as únicas barreiras que dificultam a mudança de uso do solo. Existem também fortes diferenças no que se refere à logística, considerando colheita e transporte da madeira, que demandam operações específicas, com riscos relevantes e de alto custo operacional:

> *"...na visão do produtor rural fomentado o custo operacional da colheita florestal, o alto risco de acidentes inerente a essas atividades, a falta de conhecimento da operação por parte do produtor e seus familiares e a falta de máquinas e equipamentos adequados na propriedade dificultam a colheita e o transporte florestal.*

> *A colheita florestal é uma atividade complexa, dado o grande número de variáveis que afetam a produtividade e, consequentemente, os custos operacionais. Além do pioneirismo dos produtores rurais, deve-se considerar que, na atividade florestal, a colheita e o transporte são as etapas mais importantes do ponto de vista econômico, dada a sua alta participação nos custos finais da madeira posta na indústria, o que pode representar mais de 50% (BAGIO e STOHR, 1978; REZENDE et al., 1983; MACHADO e LOPES, 2000)." (CANTO et al. 2006)*

Pode-se citar também a necessidade de eliminar os tocos restantes na área após a colheita da madeira, caso haja interesse na reconversão da terra para agropecuária. Ou seja, ao avaliar a conversão inicial de terras que contenham atividades agropecuárias para o plantio florestal, produtores acabam aumentando o seu nível de imobilização, sob o ponto de vista de alternativas de uso da terra, pois a eliminação dos tocos após a colheita da madeira é mais um fator que desencoraja a decisão inicial de conversão.

Assim, esse conjunto de conhecimentos técnicos e altamente especializados não está ao alcance de produtores rurais independentes que possam se interessar pela atividade (e.g. Cenários 2 e 3). Nesse contexto, é muito improvável que os produtores rurais optem por mobilizar todos esses recursos e riscos, sendo que podem simplesmente se manter nas atividades com as quais já estão familiarizados sem correr novos riscos (e.g. Cenário 1). Como mencionado anteriormente, de forma

a minimizar as dificuldades técnicas e agregar maior valor à floresta, por meio do PoA, a CME irá fornecer assistência técnica especializada para os produtores rurais, facilitando a superação das diversas barreiras aqui analisadas.

#### *Como o MDL alivia as barreiras identificadas*

Conforme apresentado acima, com base nas oportunidades de valorização do carbono via MDL ou mecanismos substitutos no Âmbito do Acordo de Paris, a CME desenvolveu, com base neste PoA, uma série de incentivos adicionais, de forma a estimular o reflorestamento na região do projeto, incluindo: o fornecimento de materiais genéticos mais produtivos e adequados ao uso regional, apoio e compartilhamento tecnológico, garantia de compra da madeira produzida e compartilhamento com os produtores de até aproximadamente 50% dos créditos de carbono gerados.

Logo, considerando-se os cenários alternativos identificados no sub-passo 1a, apenas o *Cenário 1 continuação do uso do solo preexistente ao PoA* não enfrenta quaisquer impedimentos e/ou restrições impostos pelas barreiras à atividade proposta por este PoA.

Os custos de reconversão de áreas, a dificuldade mercadológica, as dinâmicas de curto prazo (agropecuária) e longo prazo aliados ao contexto histórico e a forte tradição local indicam que o uso mais provável da terra na ausência do PoA, seria caracterizado por áreas não-florestadas, especialmente em função de atividades de agropecuária.

#### **Resultado do Sub-step 2b:**

O cenário de uso do solo que não sofre quaisquer impedimentos pelas barreiras analisadas é o *Cenário 1*.

#### **Sub-passo 2c. Determinação do cenário de linha de base (se permitido pela Análise de Barreiras)**

Para determinar o cenário de linha de base, aplica-se a árvore de decisão proposta pela ferramenta metodológica:

*a) o reflorestamento sem ter sido registrado como um projeto A/R de MDL está incluído na lista de usos do solo que não são impedidos pelas barreiras?*

Não. A lista de cenários de uso do solo que não sofre quaisquer impedimentos pelas barreiras analisadas, ao final do Sub-passo 2b, contém apenas um cenário restante, o *Cenário 1*.

*b) A lista contém somente um cenário de uso do solo?*

O *Cenário 1 continuação do uso do solo preexistente ao PoA* não é impedido por quaisquer das barreiras analisadas.

Conclui-se, portanto, que o cenário de linha de base mais plausível para a área da atividade de projeto é a continuação do atual uso do solo. Portanto, o cenário de linha de base deste PoA é o

#### **Cenário 1 continuação do uso do solo preexistente ao PoA**.

#### **PASSO 3.** Análise de investimento (se necessário)

Esse passo é utilizado somente se a Análise de Barreiras não é conclusiva. No caso deste PoA, a Análise de Barreiras foi conclusiva, dispensando sua elaboração.

#### **PASSO 4.** Análise de prática comum

Como mencionado anteriormente, nos estados de Santa Catarina e Paraná somente 5,5% do território representam áreas reflorestadas. A Westrock do Brasil, empresa que será a CME deste PoA, já buscou apoiar atividades florestais no passado, porém, em função dos diversos desafios elencados acima, a empresa resolveu desenvolver este PoA com o objetivo de gerar incentivos adicionais, capazes de facilitarem a superação de barreiras que dificultam a conversão do uso do solo tradicional em atividades de reflorestamento.

Sabe-se que a principal iniciativa de apoio ao reflorestamento por produtores rurais também está sendo desenvolvida com base no MDL e isso será levado em consideração durante a validação deste PoA.

Conforme os critérios de elegibilidade deste PoA, serão implementados controles para que sejam contabilizadas somente as remoções líquidas de GEE da atmosfera das áreas deste PoA.

Desta forma pode-se concluir que **este PoA é adicional**.

## **SEÇÃO D. Data de início e duração do PoA**

#### **D.1. Data de início do PoA**

>>

Este PoA considerou a data da notificação oficial ao secretariado do MDL e à AND da intenção da CME de buscar o registro pelo MDL como data de início do PoA. Esta data é 27 de novembro de 2020.

#### **D.2. Duração do PoA**

 $\rightarrow$ 

60 anos e 0 meses.

#### **SEÇÃO E. Impactos ambientais**

#### **E.1. Nível em que a análise de impactos ambientais é feita**

>>

A análise de impactos ambientais é tratada em nível de PoA.

#### **E.2. Análise e impactos ambientais**

>>

De acordo com as legislações estaduais de Santa Catarina e Paraná, as atividades de reflorestamento não exigem Estudo de Impactos Ambientais – EIA. Ambos os estados também dispensam o licenciamento ambiental para a atividade<sup>13</sup>. Logo, nenhum EIA foi conduzido.

O PoA será implementado em áreas sem cobertura florestal prévia, já antropizadas. Não há efeitos ambientais negativos previstos para o PoA. Ao contrário, as áreas da expansão florestal serão conduzidas em mosaico, contribuindo diretamente para a preservação da vegetação nativa e sua biodiversidade, gerando benefícios que superam substantivamente a situação da linha de base (ver mais informações no Anexo 3).

Assim, o PoA proposto contribui de maneira significativa para a sustentabilidade ambiental local, na medida em que envolve o plantio de árvores, de forma sustentável, gerando benefícios que vão além da remoção de gases de efeito estufa da atmosfera.

#### **E.3. Avaliação de impacto ambiental**

 $\rightarrow$ 

Nenhuma análise de impacto ambiental foi conduzida para este PoA. Ver itens E.1 e E.2.

## **SEÇÃO F. Impactos socioeconômicos**

#### **F.1. Nível em que a análise de impactos socioeconômicos é feita**

>>

A análise de impactos socioeconômicos é tratada em nível de PoA.

#### **F.2. Análise de impactos socioeconômicos**

>>

Estima-se que as atividades de reflorestamento do PoA têm potencial de atingir cerca de 20 municípios. Além dos benefícios climáticos, uma das principais contribuições do projeto está na sua grande capacidade de proporcionar oportunidades de movimentação da economia regional, através da geração de renda, com a criação de novos postos de trabalho formal nas comunidades do entorno das operações florestais, bem como através da contratação de prestadores de serviço, aluguel de maquinário e outros serviços em geral (comércio, restaurantes, etc). Existe também monitoramento dos requisitos legais aplicáveis em relação às condições de segurança no trabalho, para funcionários próprios e terceirizados.

Os impactos socioeconômicos das atividades do programa podem se estender para além dos limites do PoA, através do apoio na inserção de pessoas no mercado de trabalho e geração de renda. Além disso, por meio do PoA, a CME disponibilizará também práticas de gestão socioambiental sob as quais já tem domínio, para as áreas do programa, o pode incluir, por exemplo, ações relacionadas a educação ambiental, promoção de saúde, atividades de complementem a geração de renda (e.g. apicultura).

<sup>13</sup> Conforme Portaria 209/2014<sup>13</sup> da Fundação do Meio Ambiente (FATMA) de Santa Catarina, de 14 de novembro de 2014 e Portaria do Instituto Ambiental do Paraná, IAP Nº 304 de 26 de novembro de 2013<sup>13</sup> no seu Art. 1.

## **F.3. Avaliação de impacto socioeconômico**

>>

Nenhuma análise de impacto socioeconômico é exigida para este PoA. Ver seções F.1. e F.2.

## **SEÇÃO G. Consulta às partes interessadas locais**

#### **G.1. Nível em que a consulta às partes interessadas locais é feita**

>>

O processo de consulta às partes interessadas será conduzido ao nível do PoA, de acordo com as instruções da AND brasileira, Comissão Interministerial de Mudança Global do Clima (CIMGC), Resolução nº 9, de 20 de março de 2009<sup>14</sup>, que dispõe sobre o Programa de Atividades no âmbito do Mecanismo de Desenvolvimento Limpo.

#### **G.2. Modalidades para a consulta às partes interessadas locais**

>>

O processo de solicitação de comentários dos atores locais com relação ao Programa de Atividades proposto segue as instruções da Resolução nº 9, de 20 de março de 2009<sup>15</sup>, da Comissão Interministerial de Mudança Global do Clima (CIMGC), atual Secretaria Executiva da Comissão Interministerial de Mudança Global do Clima, que dispõe sobre os Programas de Atividades no âmbito do Mecanismo de Desenvolvimento Limpo, bem como o "Manual para Submissão de Atividades de Projeto no Âmbito do MDL à Comissão Interministerial de Mudança Global do Clima visando à obtenção da Carta de Aprovação do Governo Brasileiro", versão 2, de 01 de julho de 2008, doravante "Manual". Em suma, deve-se enviar cartas-convite a comentários a pelo menos (i) a própria Secretaria Executiva da Comissão Interministerial de Mudança Global do Clima, (ii) o Fórum Brasileiro de ONG's e Movimentos Sociais para o Meio Ambiente e Desenvolvimento, (iii) o Ministério Público Federal, e (iv) entidades nacionais relevantes cujas finalidades guardem relação direta ou indireta com o Programa de Atividades, quais sejam, no caso deste PoA, a IBÁ – Indústria Brasileira de Árvores.

As cartas-convite são enviadas pelos correios, acompanhadas de formulário-resposta e envelope selado, e contém: (a) nome e tipo da atividade de projeto, (b) endereço eletrônico da página da internet onde está disponibilizado o PoA-DD e o documento Anexo III, e (c) endereço físico onde seja possível solicitar cópia impressa da documentação mencionada no item anterior.

## **G.3. Resumo dos comentários recebidos**

>>

Redigir se houver comentários

<sup>14</sup> Ver

<sup>15</sup> Ver

[http://www.mctic.gov.br/mctic/export/sites/institucional/ciencia/SEPED/clima/arquivos/legislacao\\_cimgc/Re](http://www.mctic.gov.br/mctic/export/sites/institucional/ciencia/SEPED/clima/arquivos/legislacao_cimgc/Resolucao-n-9-de-20-de-marco-de-2009.pdf) [solucao-n-9-de-20-de-marco-de-2009.pdf.](http://www.mctic.gov.br/mctic/export/sites/institucional/ciencia/SEPED/clima/arquivos/legislacao_cimgc/Resolucao-n-9-de-20-de-marco-de-2009.pdf)

[http://www.mctic.gov.br/mctic/export/sites/institucional/ciencia/SEPED/clima/arquivos/legislacao\\_cimgc/Re](http://www.mctic.gov.br/mctic/export/sites/institucional/ciencia/SEPED/clima/arquivos/legislacao_cimgc/Resolucao-n-9-de-20-de-marco-de-2009.pdf) [solucao-n-9-de-20-de-marco-de-2009.pdf.](http://www.mctic.gov.br/mctic/export/sites/institucional/ciencia/SEPED/clima/arquivos/legislacao_cimgc/Resolucao-n-9-de-20-de-marco-de-2009.pdf)

## **G.4. Consideração aos comentários recebidos**

>>

Redigir se houver comentários

## **SEÇÃO H. Aprovação e autorização**

>>

A Carta de Aprovação do Governo brasileiro somente é expedida após procedimento específico, ao final do processo de validação das atividades do PoA, conforme detalhado na Resolução n.9 e no Manual. Logo, nesta versão 1 do PoA-DD, a Carta de Aprovação do Brasil ainda não está disponível.

# **PARTE II. Atividade Programática MDL Genérica (CPA)**

## **SEÇÃO I. Descrição do CPA genérico**

#### **I.1. Título do CPA genérico**

CPA de Reflorestamento ([Nome do participante/área])

#### **I.2. Número de referência do CPA genérico**

 $\rightarrow$ 

CPA de Reflorestamento ([Nome do participante/área]) - 001

#### **I.3. Propósito e descrição geral do CPA genérico**

>>

O propósito desta atividade programática (CPA) é o reflorestamento voluntário de áreas nãoflorestadas sob o PoA "*Sequestro de carbono por meio do reflorestamento em propriedades rurais*". O CPA proposto implantará atividades de reflorestamento para múltiplos propósitos, por meio do plantio de árvores, conforme aplicável ao contexto de cada CPA específico. O CPA será implantado na região sul do Brasil, podendo abranger os estados do Paraná e Santa Catariana, e o uso de eucalipto e pinus. A área de abrangência deste CPA é de [.....] hectares.

Os participantes dos CPAs seguirão o treinamento e as orientações técnicas de especialistas sobre as atividades de implantação e manutenção de reflorestamentos, fornecidas pela CME.

A Westrock do Brasil é a entidade gerenciadora/coordenadora (CME) do PoA. Cada propriedade será considerada um CPA. Os participantes do CPA serão responsáveis pela implantação dos CPAs individuais sob o PoA.

#### **I.4. Medidas**

>>

O presente CPA tem por objetivo elencar algumas das atividades que serão realizadas para implantação e manutenção de florestas. A CME irá fornecer aos produtores e investidores independentes assistência técnica especializada de forma a garantir que os plantios contem com as melhores práticas silviculturais e de manejo florestal para cada propriedade.

São apresentadas abaixo a descrição de algumas atividades que podem ocorrer ao longo do ciclo de produção de florestas:

#### **CDM-AR-PoA-DD-FORM**

#### Ano 2

#### •Adubação

- •Controle de pragas e doenças
- •Controle de matocompetição

#### Ano 3 até o final do ciclo

- •Controle de pragas e doenças
- •Controle de matocompetição

#### Ano 1

- •Controle de pragas e doenças
- •Controle de matocompetição
- •Preparo de solo
- •Plantio
- •Adubação
- O controle de pragas e doenças inicia-se antes do plantio em si e pode ocorrer durante todo o período de produção florestal. O controle pode ser realizado de forma sistemática e localizada, de forma manual, semi-mecanizada ou mecanizada.
- O controle de mato-competição consiste em eliminar a competição de plantas daninhas com a floresta. É um procedimento que tende a ser realizado apenas nos anos iniciais da floresta quando as mudas ainda estão susceptíveis a mortalidade ou baixo crescimento devido a competição.
- A adubação envolve tanto aplicação de insumos pré-plantio como a calagem, quanto pósplantio. É uma atividade que tende a ser realizada nos anos iniciais da floresta e posteriormente em caso em que se observe alguma deficiência nutricional.
- O preparo de solo envolve atividades de coveamento ou subsolagem e tem por objetivo preparar o local para receber a muda de forma a garantir que as raízes das mudas não encontrem resistência para estabelecimento.
- O plantio consiste na atividade de plantio das mudas em si e em atividades de suporte como replantio e irrigação. A distribuição das mudas é realizada conforme planejamento e espaçamento pré-definidos.

#### **I.5. Abordagem para tratar a não-permanência**

>>

Para as remoções líquidas antropogênicas de GEEs alcançadas por este CPA foi escolhida a emissão de Certificados de Redução de Emissão Temporários (tCERs).

## **SEÇÃO J. Aplicação das metodologias e linhas de base padronizadas**

#### **J.1. Referências às metodologias e linhas de base padronizadas**

>>

A metodologia aplicada por este CPA é a *AR-ACM0003 – Afforestation and reforestation of lands except wetlands*, versão 02.0<sup>16</sup> .

Ferramentas metodológicas aplicadas por esta metodologia<sup>17</sup>:

- *Combined tool to identify the baseline scenario and demonstrate additionality in A/R CDM project activities, versão 01.*
- *Estimation of non-CO<sup>2</sup> GHG emissions resulting from burning of biomass attributable to an A/R CDM project activity, versão 04.0.0.*
- *Estimation of carbon stocks and change in carbon stocks in dead wood and litter in A/R CDM project activities, versão 03.1*
- *Estimation of carbon stocks and change in carbon stocks of trees and shrubs in A/RCDM project activities, versão 04.2*
- *Estimation of the increase in GHG emissions attributable to displacement of pre-project agricultural activities in A/R CDM project activity, versão 2.0*
- *Tool for estimation of change in soil organic carbon stocks due to the implementation of A/R CDM project activities, versão 01.1.0*
- *Tool for Demonstration of eligibility of lands for A/R CDM project activities, versão 02.0*

#### **J.2. Aplicabilidade das metodologias e linhas de base padronizadas**

>>

Esta metodologia é aplicável, pois o programa atende às seguintes condições de aplicabilidade.

#### J.2.1) Condições de aplicabilidade da metodologia AR-ACM003, versão 02.0

A verificação das condições de aplicabilidade da metodologia será feita conforme descrito a seguir:

(a) A área da atividade de projeto não se enquadra na categoria de áreas úmidas:

A CME verificará o tipo de terreno em que os CPAs propostos serão implantados utilizando, por exemplo, o Mapa de Solos do Brasil - IBGE<sup>18</sup>, de maneira a garantir que eles não sejam estabelecidos em áreas úmidas, ex. mediante informação da localização geográfica da área e tipo de solo. Portanto, as atividades de projeto não se enquadrarão na categoria de áreas úmidas.

(b) Distúrbios no solo atribuídos à atividade de projeto proposto não cobrem mais do que 10% da área do projeto que contenham solos orgânicos ou que na linha de base estão sujeitas às condições de manejo por uso do solo que recebem *inputs* listados nos apêndices 1 e 2 da metodologia AR-ACM003, versão 02.0:

De maneira geral, a CME adota cultivo mínimo, ou seja, somente executa o revolvimento do solo na linha de plantio, resultando em baixíssimo impacto sobre a cobertura do solo em nível.

J.2.2) Condições de aplicabilidade da "Ferramenta combinada para identificar o cenário de linha de base e demonstrar a adicionalidade das atividades de projeto MDL F/R", versão 01

<sup>16</sup> Ver<https://cdm.unfccc.int/methodologies/ARmethodologies/approved>

<sup>17</sup> Ver<https://cdm.unfccc.int/Reference/tools/index.html>

<sup>18</sup> Ver [ftp://geoftp.ibge.gov.br/informacoes\\_ambientais/pedologia/mapas/brasil/solos.pdf](ftp://geoftp.ibge.gov.br/informacoes_ambientais/pedologia/mapas/brasil/solos.pdf)

(c) As atividades de reflorestamento da área nos limites propostos, conduzidas com ou sem o registro como atividade F/R do MDL, não deve levar à violação de quaisquer leis aplicáveis, mesmo que estas leis não estejam se fazendo cumprir.

As atividades de reflorestamento da área nos limites propostos não violam quaisquer leis locais ou nacionais.

(d) Esta ferramenta não é aplicável a atividades de projeto A/R de pequena escala

Todos os CPAs sob este PoA serão de grande escala, considerando os atuais critérios do MDL e da Autoridade Nacional Designada do Brasil.

#### **J.3. Limites do projeto, sumidouros de carbono, fontes e gases de efeito estufa (GEE)**  >>

Os limites de cada CPA serão definidos através de identificação única, em latitude e longitude. A aplicação da ferramenta metodológica *Demonstration of eligibility of lands for A/R CDM project activities,* será utilizada como critério de elegibilidade dos CPAs (ver Seção L) para identificar a elegibilidade da área proposta para inclusão no PoA. Para tanto, poderão ser utilizadas imagens de satélite e/ou documentação da propriedade e/ou outro meio, em conformidade com a ferramenta, para inequívoca localização das áreas de projeto e comprovação de que elas atendem aos requisitos estipulados.

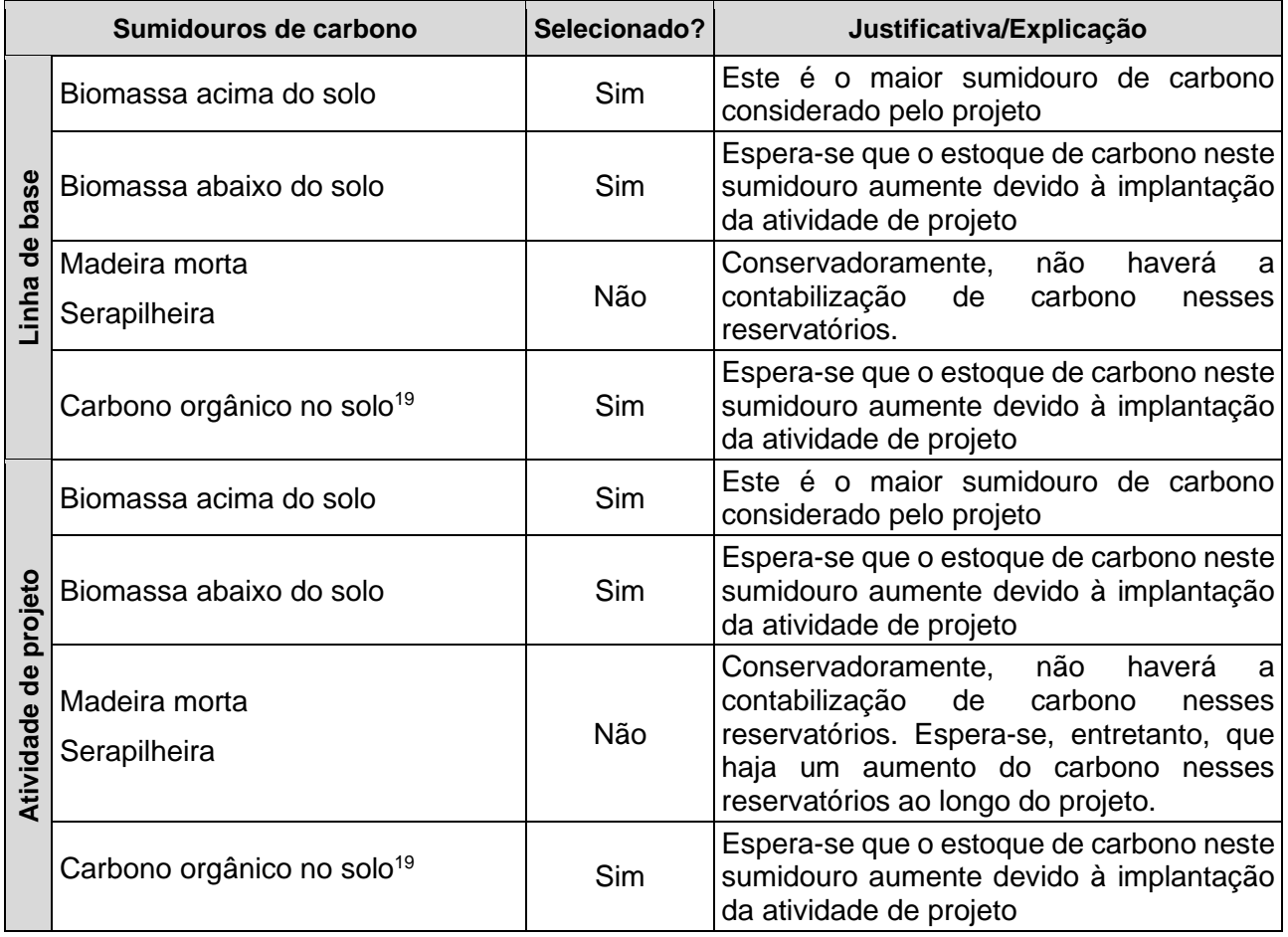

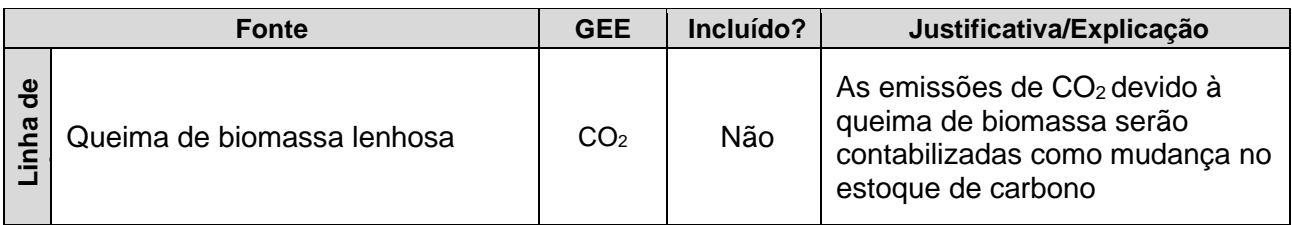

<sup>19</sup> A inclusão do reservatório de carbono orgânico no solo na avaliação das florestas plantadas dependerá do entendimento acerca da ferramenta metodológica "*Tool for estimation of change in soil organic carbon stocks due to the implementation of A/R CDM project activities*".

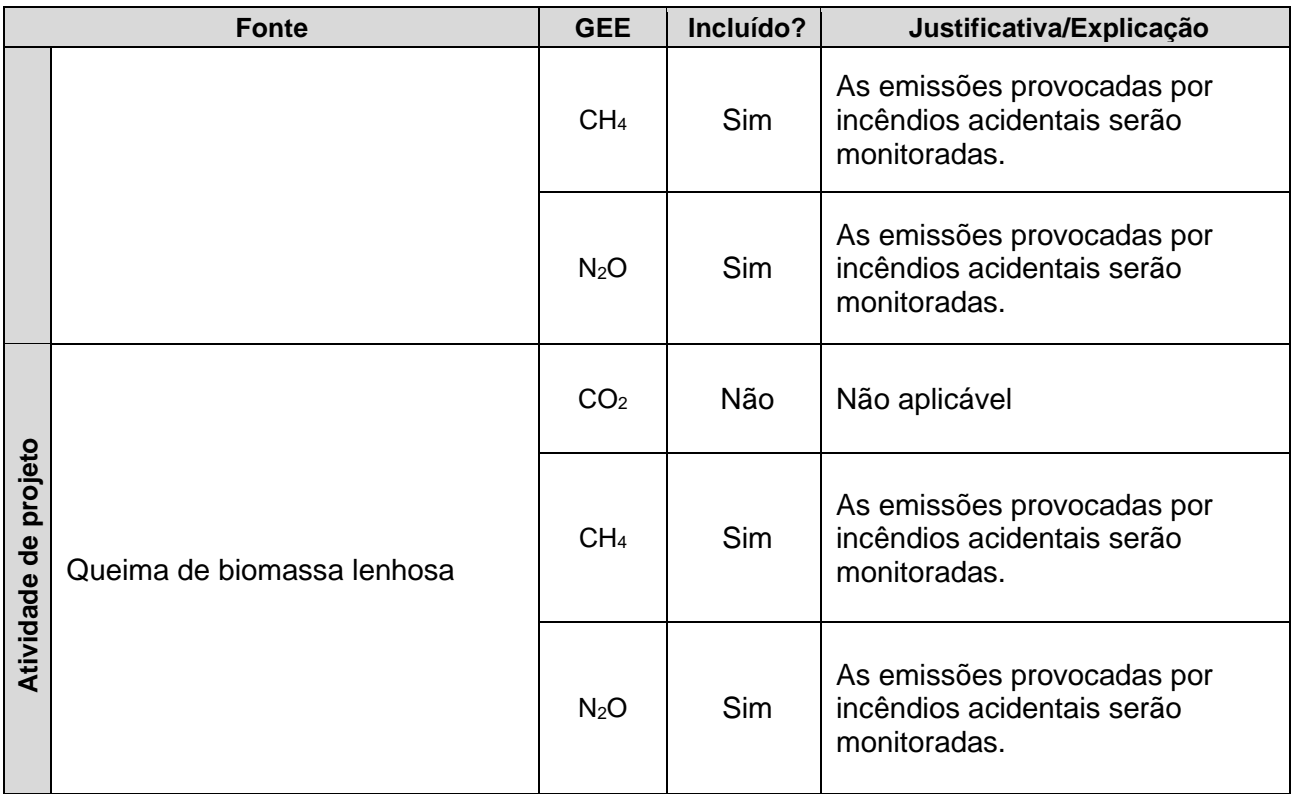

#### **J.4. Estabelecimento e descrição do cenário de linha de base**

>>

De acordo com a metodologia *AR-ACM0003* versão 02.0, o estabelecimento da linha de base deve ser conduzido através da aplicação da "Ferramenta combinada para identificar o cenário de linha de base e demonstrar a adicionalidade das atividades de projeto MDL F/R". A aplicação desta ferramenta metodológica foi feita e está detalhada na Seção C deste PoA-DD.

De acordo com o fluxo dos passos e sub-passos previstos pela ferramenta, o cenário de linha de base identificado para este CPA é a continuação do uso do solo preexistente ao PoA.

#### **J.5. Estimativa de remoções antropogênicas líquidas**

#### **J.5.1. Explicação das escolhas metodológicas**

 $\rightarrow$ 

Para determinar as remoções atribuíveis ao projeto, foram consideradas as determinações estabelecidas pela metodologia *AR-ACM0003*. As remoções líquidas antropogênicas de GEE por sumidouros são calculadas pela equação:

$$
\Delta C_{AR-CDM,t} = \Delta C_{ACTUAL,t} - \Delta C_{BSL,t} - L K_t
$$

Onde:

= Remoções líquidas antropogênicas de GEE por sumidouros no ano *t*; t  $CO<sub>2</sub>$ -e

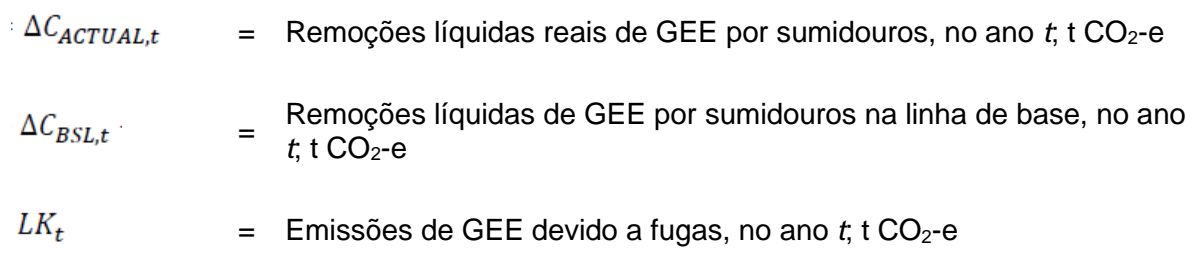

#### Remoções na Linha de base

#### *J.5.1.1. Remoções líquidas de GEE por sumidouros na linha de base*

Equação 1<sup>20</sup>  $\Delta C_{BSL,t} = \Delta C_{TREE\_BSL,t} + \Delta C_{SHRUB\_BSL,t} + \Delta C_{DW\_BSL,t} + \Delta C_{LI\_BSL,t}$ 

Onde:

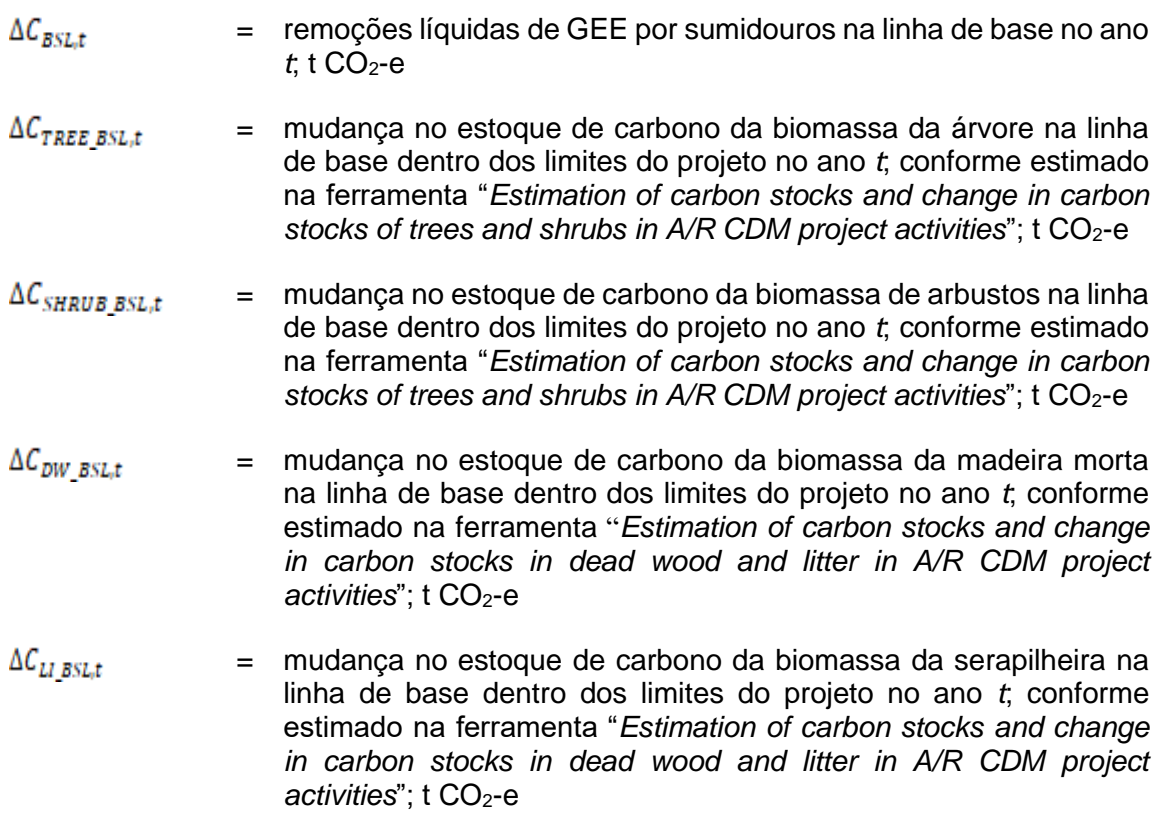

<sup>20</sup> Para as Equações de 1, 2 e 3 foi mantida a numeração adotada na metodologia *AR-ACM0003*.

É aplicada a versão mais recente da ferramenta metodológica "*Estimation of carbon stocks and change in carbon stocks of trees and shrubs in A/R CDM project activities*" para determinar o estoque de carbono na linha de base.

Para determinar o estoque de carbono nas árvores na linha de base deve-se avaliar os itens a seguir:

1- O estoque de carbono em árvores pré-existentes pode ser considerado zero se:

(a) existem árvores pré-existentes na linha de base e as árvores não são colhidas, nem desmatadas, nem removidas durante todo o período de crédito da atividade do projeto;

(b) existem árvores pré-existentes na linha de base e as árvores não sofrem mortalidade por causa da concorrência das árvores plantadas no projeto, ou danos causados pela implantação da atividade do projeto, a qualquer momento durante o período de creditação da atividade do projeto;

(c) as árvores pré-existentes não são mensuradas com as árvores do projeto no monitoramento dos estoques de carbono, mas sua existência contínua, consistente com o cenário da linha de base e é monitorada durante todo o período de crédito da atividade do projeto;

(d) não existem árvores pré-existentes na linha de base.

Caso não seja observado a existência de árvores no cenário de linha de base, os estoques de carbono nas árvores na linha de base serão considerados com zero:

## $\Delta C_{TREE BSL,t} = 0$

Para calcular o parâmetro  $\Delta C_{SHRUB BSL,t}$ , o PP deverá avaliar a condição da área proposta para o projeto de maneira a determinar se havia vegetação arbustiva na mesma e, em caso positivo, aplicar os cálculos previstos na ferramenta metodológica "*Estimation of carbon stocks and change in carbon stocks of trees and shrubs in A/R CDM project activities* " em sua última versão.

#### Remoções do Projeto

#### *J.5.1.2. Remoções líquidas reais de gases de efeito estufa por sumidouros*

As **remoções líquidas reais dos gases de efeito estufa por sumidouros** (ex ante) são calculadas de acordo com a metodologia aplicada e a versão mais recente da ferramenta metodológica "*Estimation of carbon stocks and change in carbon stocks of trees and shrubs in A/R CDM project activities*".

Equação 2

 $\Delta C_{ACTUAL,t} = \Delta C_{p,t} - GHG_{E,t}$ 

Onde

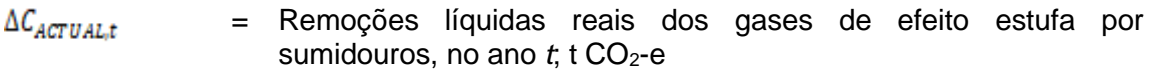

- $\Delta C_{p,t}$ = Mudança no estoque de carbono no projeto, ocorrendo nos reservatórios de carbono selecionados, no ano *t*; t CO<sub>2</sub>-e
- $GHG_{E,t}$  $=$  Aumento nas emissões de GEE não-CO<sub>2</sub> dentro dos limites do projeto como consequência da implementação da atividade de F/R, no ano *t*, conforme calculado na ferramenta "*Estimation of non-CO2 GHG emissions resulting from burning of biomass attributable to an A/R CDM project activity*"; t CO<sub>2</sub>-e
- **a. Mudança no estoque de carbono no projeto, ocorrendo nos reservatórios de carbono selecionados, no ano** *t.*

$$
\Delta C_{p,t} = \Delta C_{TREE\ PROlt} + \Delta C_{SHRUB\ PROlt} + \Delta C_{DW\ PROlt} + \Delta C_{LI\ PROlt} + \Delta S C_{AL,t}
$$
 Equação 3

Onde

 $\Delta C_{P,t}$ = Mudança no estoque de carbono no projeto, ocorrendo nos reservatórios de carbono selecionados, no ano *t*; t CO<sub>2</sub>-e  $\Delta C_{TREE\ PROI,t}$ = Mudança no estoque de carbono na biomassa das árvores no projeto no ano *t*, conforme estimado na ferramenta "*Estimation of carbon stocks and change in carbon stocks of trees and shrubs in A/R CDM project activities*"; t CO<sub>2</sub>-e = Mudança no estoque de carbono na biomassa dos arbustos no  $\Delta C$ <sub>SHRUB</sub> PROLT projeto no ano *t*, conforme estimado na ferramenta "*Estimation of carbon stocks and change in carbon stocks of trees and shrubs in*  A/R CDM project activities"; t CO<sub>2</sub>-e  $\Delta C_{DW\;PROI.t}$ = Mudança no estoque de carbono na biomassa de madeira morta no projeto no ano *t*, conforme estimado na ferramenta "*Estimation of carbon stocks and change in carbon stocks in dead wood and litter in A/R CDM project activities*"; t CO<sub>2</sub>-e  $\Delta C_{LI\ PROI,t}$ = Mudança no estoque de carbono na biomassa de serapilheira no projeto no ano *t*, conforme estimado na ferramenta "*Estimation of carbon stocks and change in carbon stocks in dead wood and litter in A/R CDM project activities*"; t CO<sub>2</sub>-e

 $\triangle SOC_{AL,t}$ = Mudança no estoque de carbono orgânico no solo no projeto no ano *t*, conforme estimado na ferramenta "*Tool for estimation of change in soil organic carbon stocks due to the implementation of*  A/R CDM project activities"; t CO<sub>2</sub>-e

Para calcular o parâmetro  $\Delta C_{SHRUB\_PROJ,t}$ , a CME deverá avaliar a condição da área proposta para o projeto, de maneira a determinar se havia vegetação arbustiva na mesma e, em caso positivo, aplicar os cálculos previstos na ferramenta metodológica "*Estimation of carbon stocks and change in carbon stocks of trees and shrubs in A/R CDM project activities*" em sua última versão.

Caso não seja observado a existência de arbustos no cenário de projeto, os estoques de carbono nos arbustos no cenário de projeto serão considerados com zero:

 $\Delta C_{SHRUB}$  *proj<sub>st</sub>* = 0

A atividade de projeto conservadoramente não contabilizará os reservatórios de carbono biomassa de madeira morta, biomassa de serapilheira. Portanto, os parâmetros referentes a esses reservatórios de carbono serão considerados como zero. Assim,

## $\Delta C_{DW}$  proj<sub>t = 0</sub>

 $\Delta C_{LI\ PROJ,t}=0$ 

Os estoques de carbono orgânico no solo dependerão do entendimento acerca da aplicabilidade e premissas da ferramenta metodológica "*Tool for estimation of change in soil organic carbon stocks due to the implementation of A/R CDM project activities*".

O **estoque de carbono médio em árvores** dentro do estrato para estimativa da biomassa da árvore e a incerteza associada são calculadas conforme segue (todas as quantidades dependentes de tempo referem-se ao tempo da mensuração):

 $\Delta C_{TREE\ PROLt} = C_{TREF}$ 

Então,

 $C_{T R F E} = \frac{44}{12} \times CF_{T R E E} \times B_{T R E E}$  $B_{TREE} = A \times b_{TREE}$  Equação 13

Equação  $12^{21}$ 

<sup>21</sup> Para as Equações de 12 a 15 foi mantida a numeração adotada na ferramenta metodológica "*Estimation of carbon stocks and change in carbon stocks of trees and shrubs in A/R CDM project activities" versão 04.2*.

Equação 14

$$
b_{TREE} = \sum_{i=1}^{M} Wi \times b_{TREE,i}
$$

#### Onde

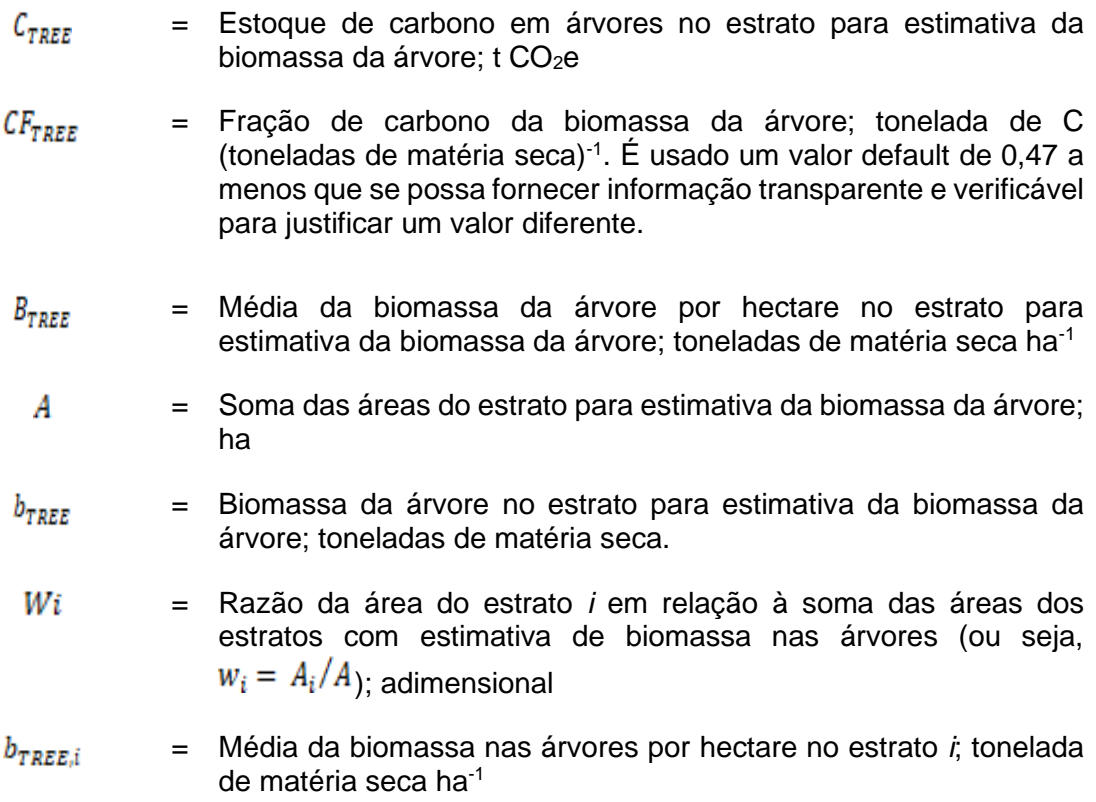

A incerteza associada ao parâmetro  $b_{\text{TREE}}$  é tratada na seção J.6.1.

<sup>22</sup> Para as Equações de 1, 2 e 4 foi mantida a numeração adotada no Apêndice 1 da ferramenta metodológica "*Estimation of carbon stocks and change in carbon stocks of trees and shrubs in A/R CDM project activities" versão 04.2*.

Equação  $1^{22}$ 

 $B_{TREE, p,i} = \sum_{i} B_{TREE, i, p,i}$  Equação 2

 $b_{TREE, p, i} = \frac{B_{TREE, p, i}}{A_{PLOT, i}} \times (1 + R_i)$ 

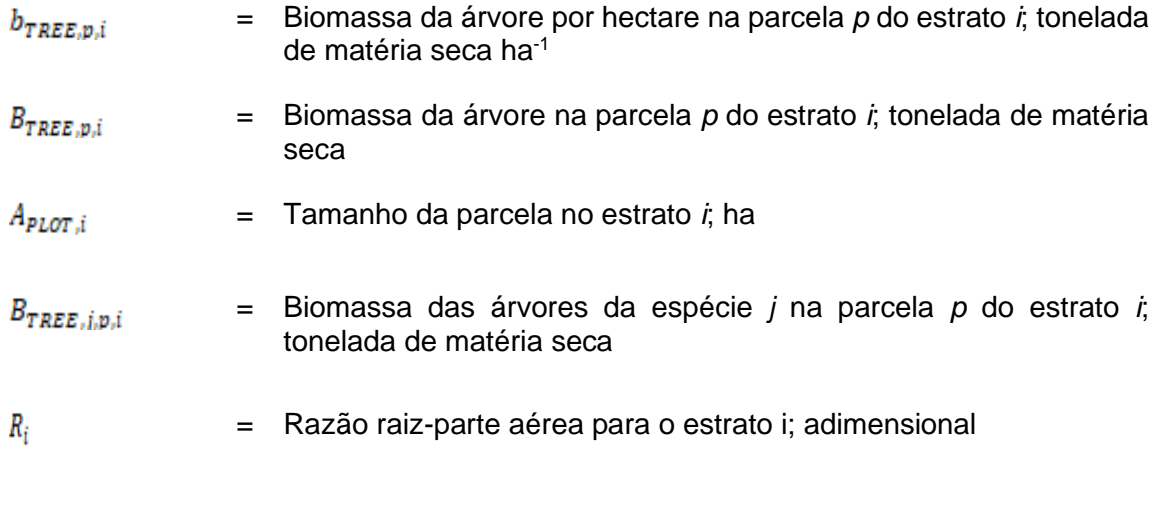

#### $e^{(-1.085 + 0.9256 \times \ln b)}$

O valor  $\frac{R_i}{q}$  é estimado como  $\frac{R_i}{q}$  =  $q = \frac{b}{q}$  onde  $b$  é a biomassa da árvore acima do solo por hectare (tonelada de matéria seca ha<sup>-1</sup>), conforme apresentado na ferramenta metodológica "*Estimation of carbon stocks and change in carbon stocks of trees and shrubs in A/R CDM project activities" versão 04.2*.

$$
B_{\text{FREE},i,p,i} = f_i(x_{1,i}, x_{2,i}, x_{3,i}, \dots)
$$
Equação 4

Onde

 $B_{TREF,i,p,i}$ = Biomassa das árvores *j* na parcela *p* do estrato *i*; t d.m.  $f_i(x_{1,i}, x_{2,i}, x_{3,i}, ...)$  = Biomassa acima do solo da árvore dada pela equação alométrica para o estrato *i* que representa uma relação entre a medição de diâmetro (DAP) e altura da árvore e a biomassa acima do solo da árvore; tonelada de matéria seca

O parâmetro  $f_i(x_{1,i}, x_{2,i}, x_{3,i}, ...)$  representa a equação alométrica em função do DAP e altura (Ht) e será considerada como floresta plantada, por espécie.

## **b. Emissões de GEE pelo projeto**

De acordo com a metodologia aplicada, a única fonte de emissões de GEE contabilizada pelos projetos é a advinda de queimadas, acidentais ou não. A ferramenta metodológica "*Estimation of non-CO<sup>2</sup> GHG emissions resulting from burning of biomass attributable to an A/R CDM project activity*" *<sup>23</sup>* é utilizada para o cálculo das emissões de GEE por queimadas.

<sup>23</sup> Ver<https://cdm.unfccc.int/methodologies/ARmethodologies/tools/ar-am-tool-08-v4.0.0.pdf>

## $GHG_{E,t} = GHG_{SPF,t} + GHG_{FMF,t} + GHG_{FF,t}$

Equação 1 24

Onde

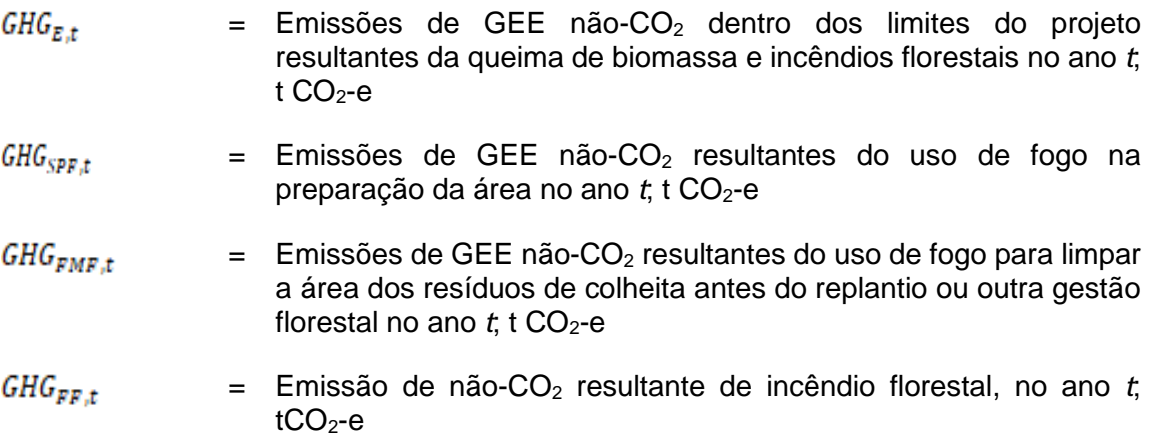

As três circunstâncias admitidas pela ferramenta em que poderá haver emissões de GEE nos projetos são:

- ✓ *Emissão de não-CO<sup>2</sup> resultante do uso de fogo na preparação da área;*
- ✓ *Emissão de não-CO<sup>2</sup> resultante de do uso de fogo para limpar a área dos resíduos de colheita antes do replantio ou outra gestão florestal; e*
- ✓ *Emissão de não-CO<sup>2</sup> resultante de incêndio florestal.*

Para cada CPA elegível, deverão ser avaliadas as práticas de cultivo utilizadas pelo proponente do CPA e adequá-las à utilização das equações propostas na ferramenta metodológica "*Estimation of non-CO<sup>2</sup> GHG emissions resulting from burning of biomass attributable to an A/R CDM project activity*", conforme o caso.

#### *J.5.1.3. Fugas*

De acordo com a metodologia, as fugas da atividade do projeto referem-se ao deslocamento de atividades de agricultura que existiam na área do projeto, antes do mesmo, para outras áreas. Para o cálculo das , será aplicada a ferramenta metodológica "*Estimation of the increase in GHG emissions attributable to displacement of pre-project agricultural activities in A/R CDM project activity*" em sua última versão.

 $LK_t = LK_{AGRIC,t}$ 

Equação 4

<sup>24</sup> Para a Equação 1 foi mantida a numeração adotada na ferramenta metodológica "*Estimation of non-CO<sup>2</sup> GHG emissions resulting from burning of biomass attributable to an A/R CDM project activity" versão 04.0.0*.

**Onde** 

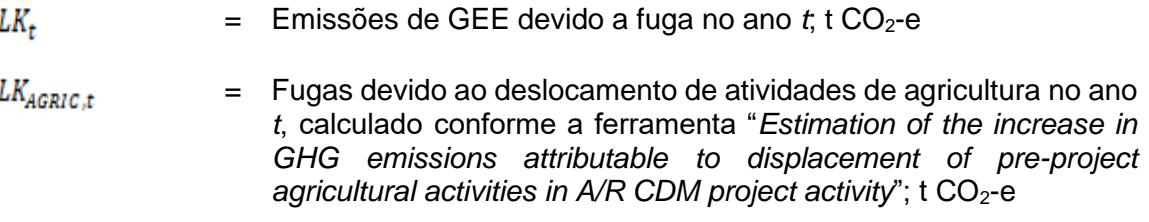

Conforme estabelecido na Seção L, um dos critérios de elegibilidade dos CPAs é a avaliação da área proposta para o projeto de maneira a determinar se houve/haverá deslocamento de atividade agrícola para uma nova área.

Caso seja verificado que o CPA específico não acarreta emissões devido a fugas, de acordo com a ferramenta metodológica "*Estimation of the increase in GHG emissions attributable to displacement of pre-project agricultural activities in A/R CDM project activity*" em sua última versão, então as emissões de GEE devida a fugas podem ser consideradas como zero:

## $LK_{t} = 0$

Em caso de a área se enquadrar para o cálculo de emissões de fugas por deslocamento de atividade, as seguintes equações da ferramenta "*Estimation of the increase in GHG emissions attributable to displacement of pre-project agricultural activities in A/R CDM project activity*" deverão ser aplicadas:

$$
LK_{AGRIC,t} = \frac{44}{12} \times (\Delta C_{BIOMASS,t} + \Delta SOC_{LUC,t})
$$
 Equação 1<sup>25</sup>

 $\Delta C_{BIOMASS,t} = [1,1 \times b_{TREE} \times (1 + R_{TREE}) + b_{SHRUB} \times (1 + R_S)] \times CF \times A_{DISPL}$  Equação 2

$$
\Delta SOC_{LUC,t} = SOC_{REF} \times (f_{LUP} \times f_{MGP} \times f_{INP} - f_{LUD} \times f_{MGD} \times f_{IND}) \times A_{DISP,t}
$$
   Equação 3

Onde

<sup>25</sup> Para as Equações 1, 2 e 3 foi mantida a numeração adotada na ferramenta metodológica "*Estimation of the increase in GHG emissions attributable to displacement of pre-project agricultural activities in A/R CDM project activity*".

 $\Delta C_{BIOMASS,t}$ = Diminuição no estoque de carbono dos reservatórios de carbono do terreno que receberá a atividade deslocada no ano *t*; t matéria seca.

> Nota: o fator de 1,1 é usado para contabilizar pelo estoque de carbono na madeira morta e serapilheira como uma porcentagem fixa do estoque de carbono nas árvores vivas.

 $CF$ = Fração de carbono da biomassa da árvore; adimensional Um valor padrão de 0,47 é usado a menos que informação transparente e verificável possa ser fornecida para justificar um

valor diferente.

- $A_{DISP,t}$ = Área de onde a atividade de agricultura está sendo deslocada no ano *t*; ha
- = Biomassa da árvore no estrato para estimativa da biomassa da  $b_{TREF}$ árvore; toneladas de matéria seca
- $R_{TREF}$ = Razão raiz-parte aérea para árvores no terreno que receberá a atividade deslocada; adimensional

Um valor padrão de 0,25 é usado a menos que informação transparente e verificável possa ser fornecida para justificar um valor diferente.

= Média de biomassa de arbusto acima do solo no terreno que  $b_{SHRUB}$ receberá a atividade deslocada; t d.m. ha<sup>-1</sup>.

> O valor deste parâmetro é obtido aplicando um dos métodos da ferramenta "*Estimation of carbon stocks and change in carbon stocks of trees and shrubs in A/R CDM project activities*" à área que recebe a atividade deslocada.

 $R_{\rm c}$ = Razão raiz-parte aérea para arbustos no terreno que receberá a atividade deslocada; adimensional.

> Um valor padrão de 0,40 é usado a menos que informação transparente e verificável possa ser fornecida para justificar um valor diferente

 $\triangle SOC_{Luct}$ = Mudança no estoque de carbono orgânico no solo devido à mudança no uso do solo no terreno que receberá a atividade deslocada no ano t; tC ha- 1.

O valor deste parâmetro pode ser zero se:

(a) A única atividade deslocada sendo recebida na área é atividade de pasto;

(b) O valor do parâmetro conforme estimado na Equação 3 é menos que zero (i.e. negativo).

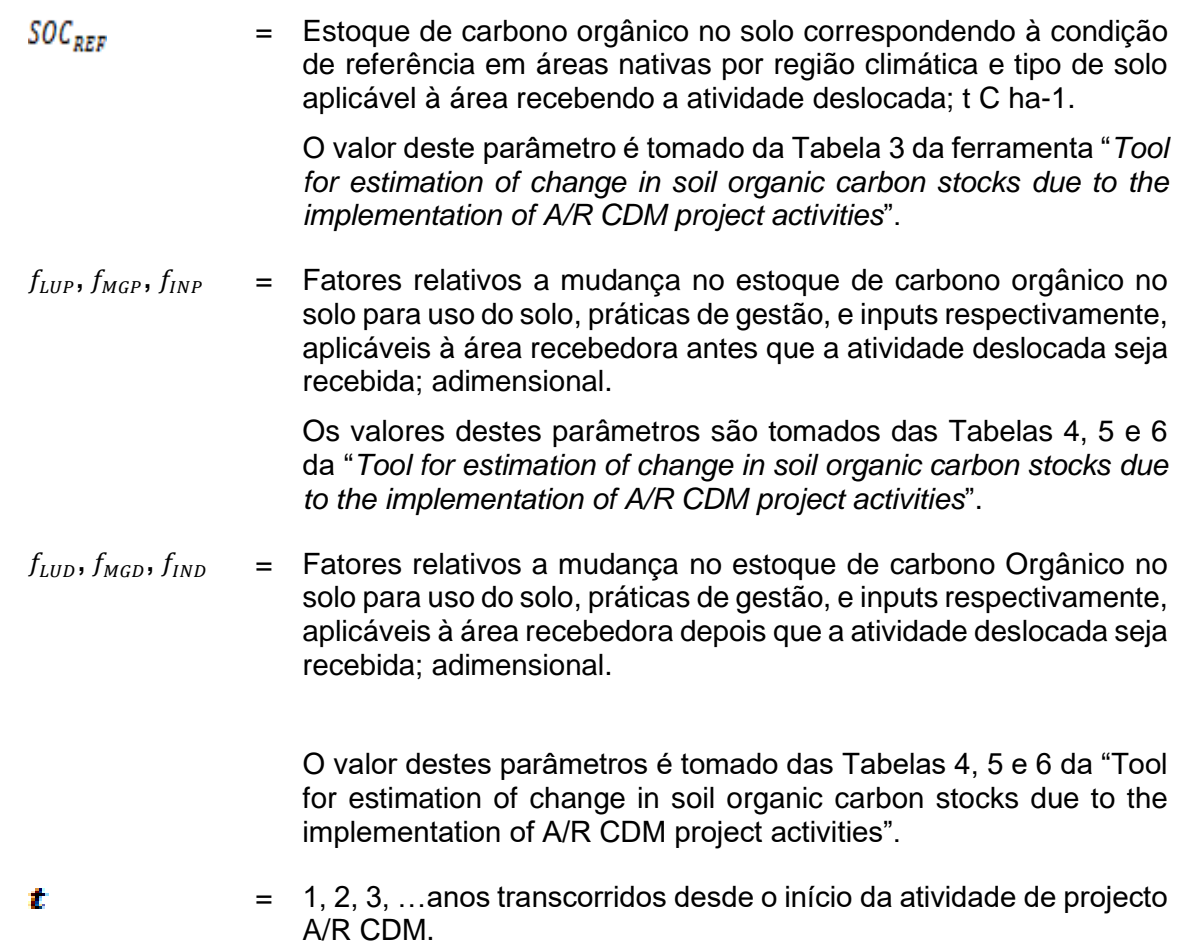

# **J.5.2. Dados e parâmetros fixos ex ante**

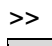

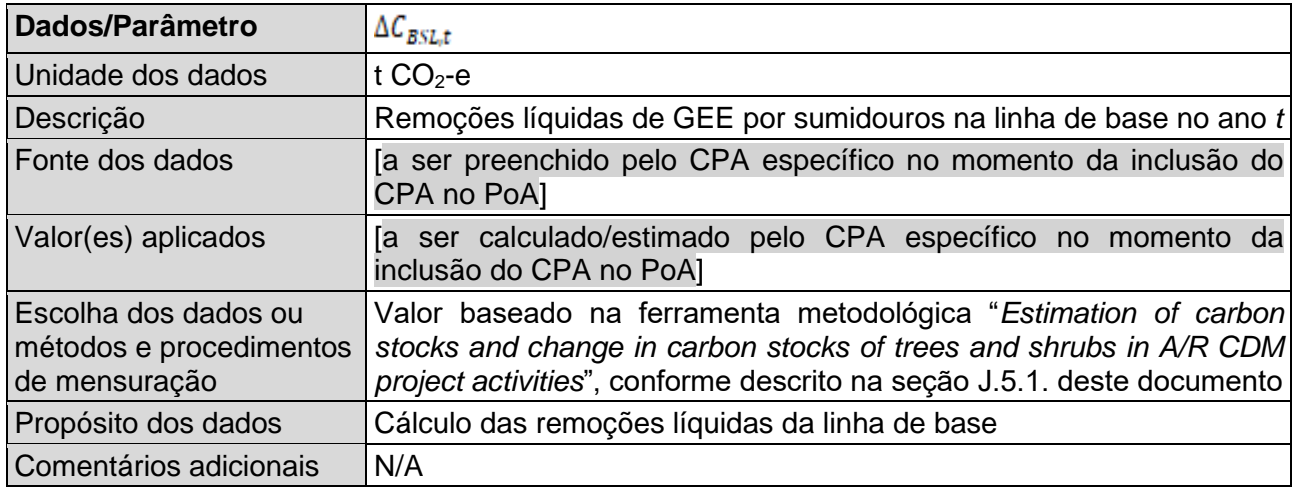

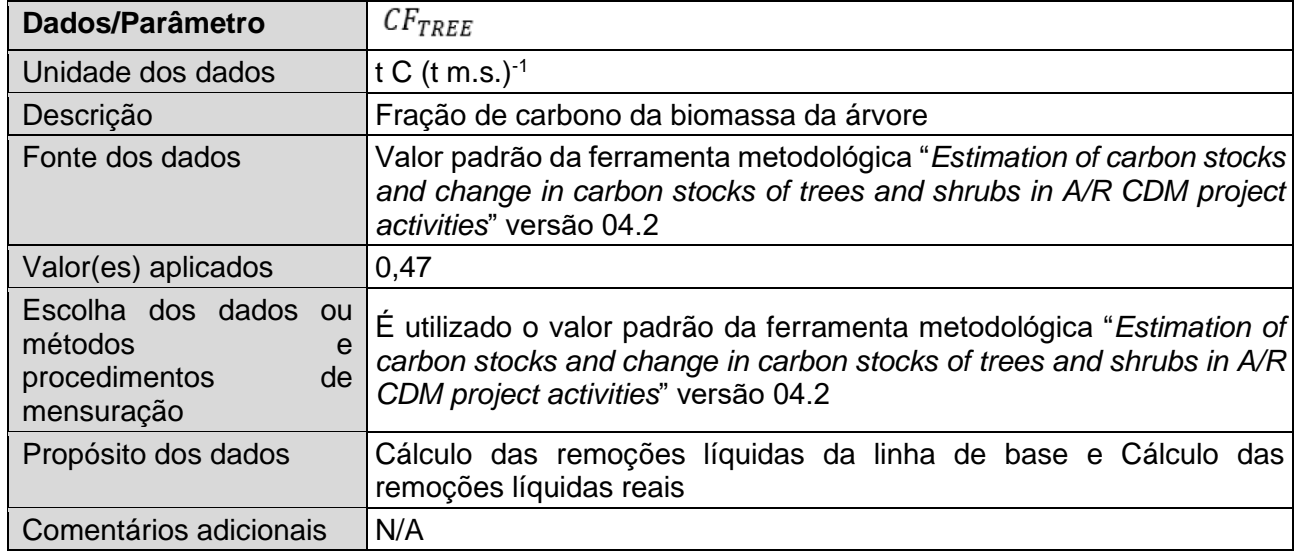

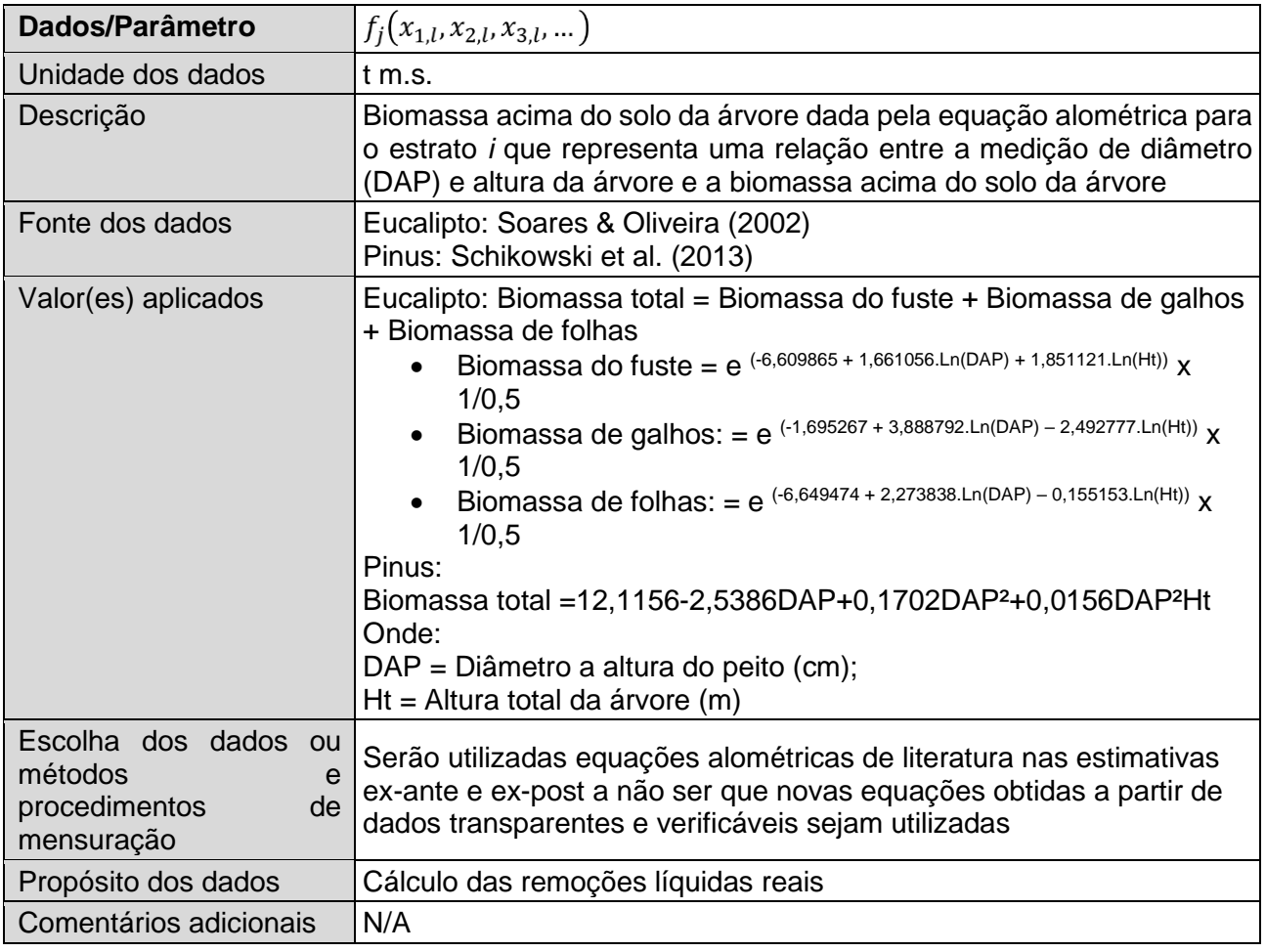

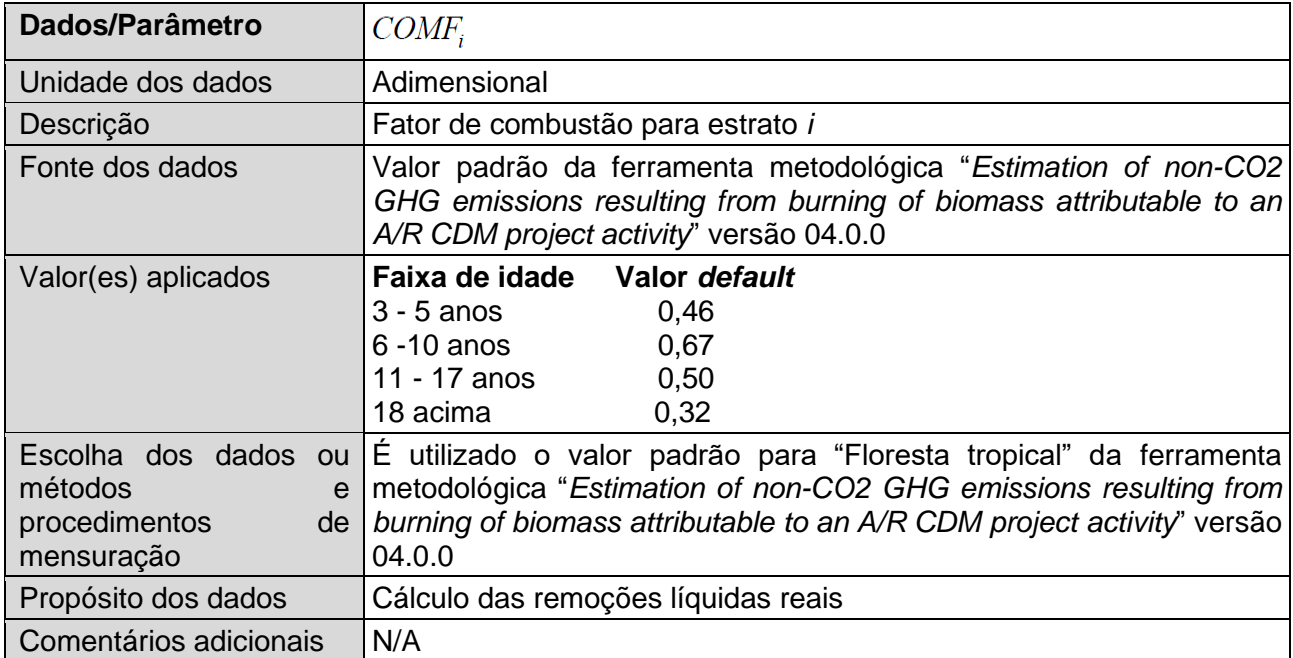

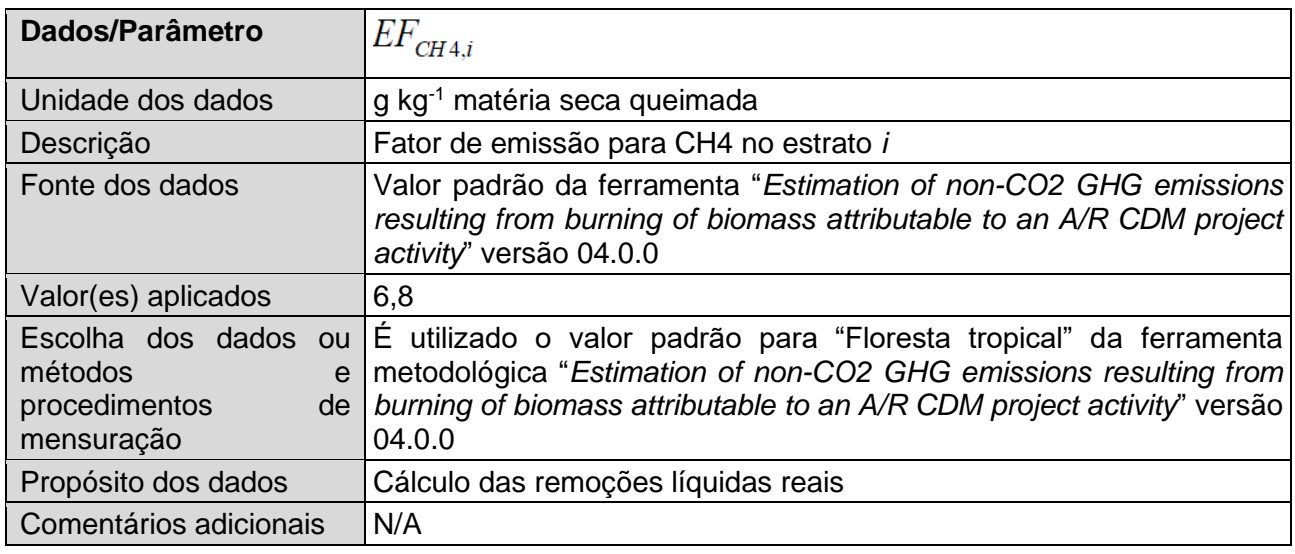

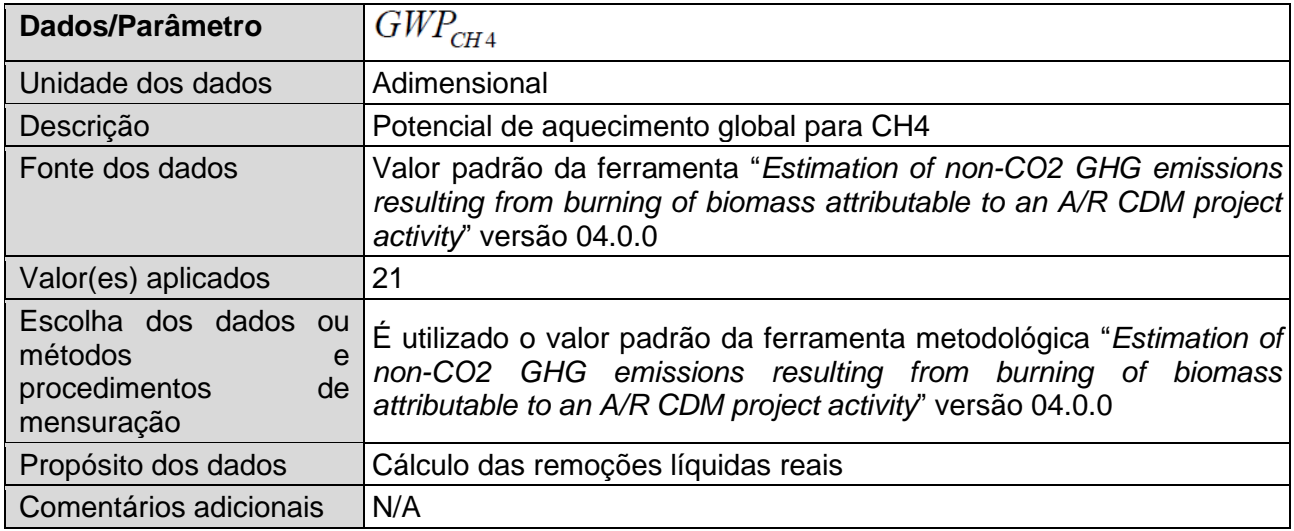

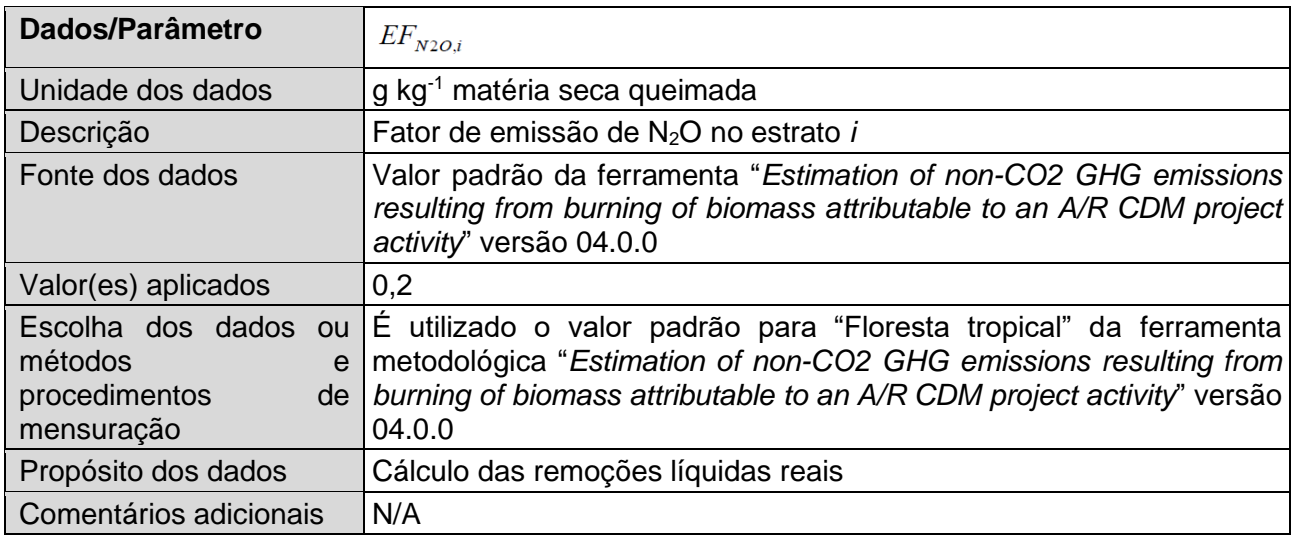

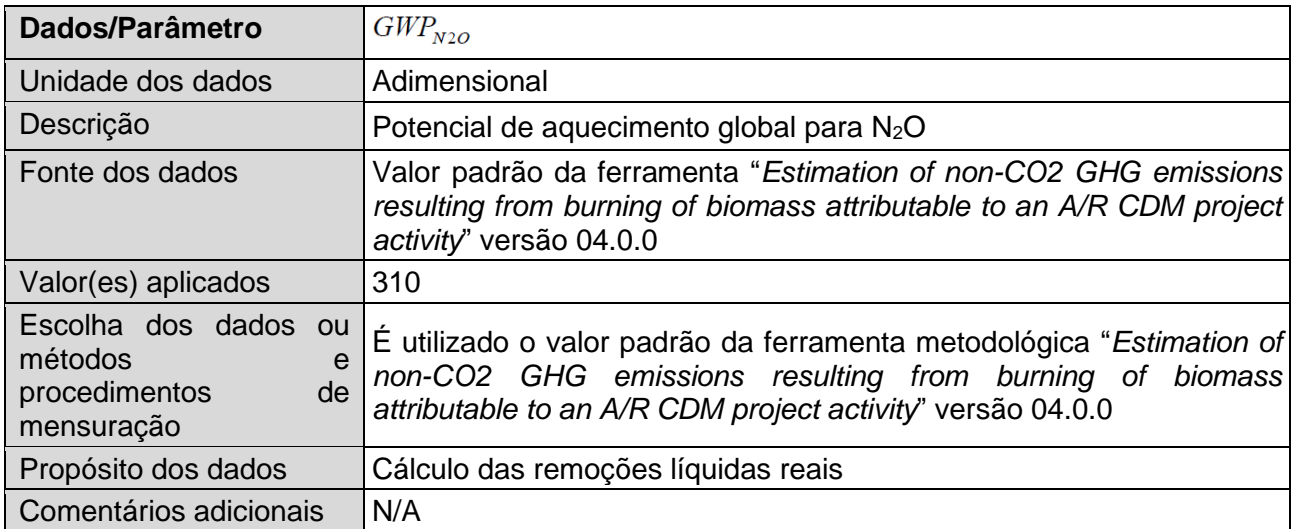

# **J.5.3. Modalidades para cálculo ex ante das remoções antropogênicas líquidas**

#### >>

A seguir é apresentado um exemplo de como se darão as estimativas ex ante para cada CPA específico. Os valores podem mudar em cada CPA e os cálculos específicos do CPA serão fornecidos em cada CPA-DD. Para esta simulação, foi utilizada uma área de implantação de 150 ha de *Pinus* spp, em que o uso do solo prévio à implantação do projeto era de áreas não florestadas, por exemplo, agricultura.

#### **Remoções líquidas na linha de base**

De acordo com a ferramenta metodológica de "*Estimation of carbon stocks and change in carbon stocks of trees and shrubs in A/R CDM project activities*", as remoções líquidas na linha de base são estimadas como:

 $\Delta C_{BSL,t} = \Delta C_{TREE\;BSL,t} + \Delta C_{SHRUB\;BSL,t} + \Delta C_{DW\;BSL,t} + \Delta C_{LI\;BSL,t}$ 

Onde:

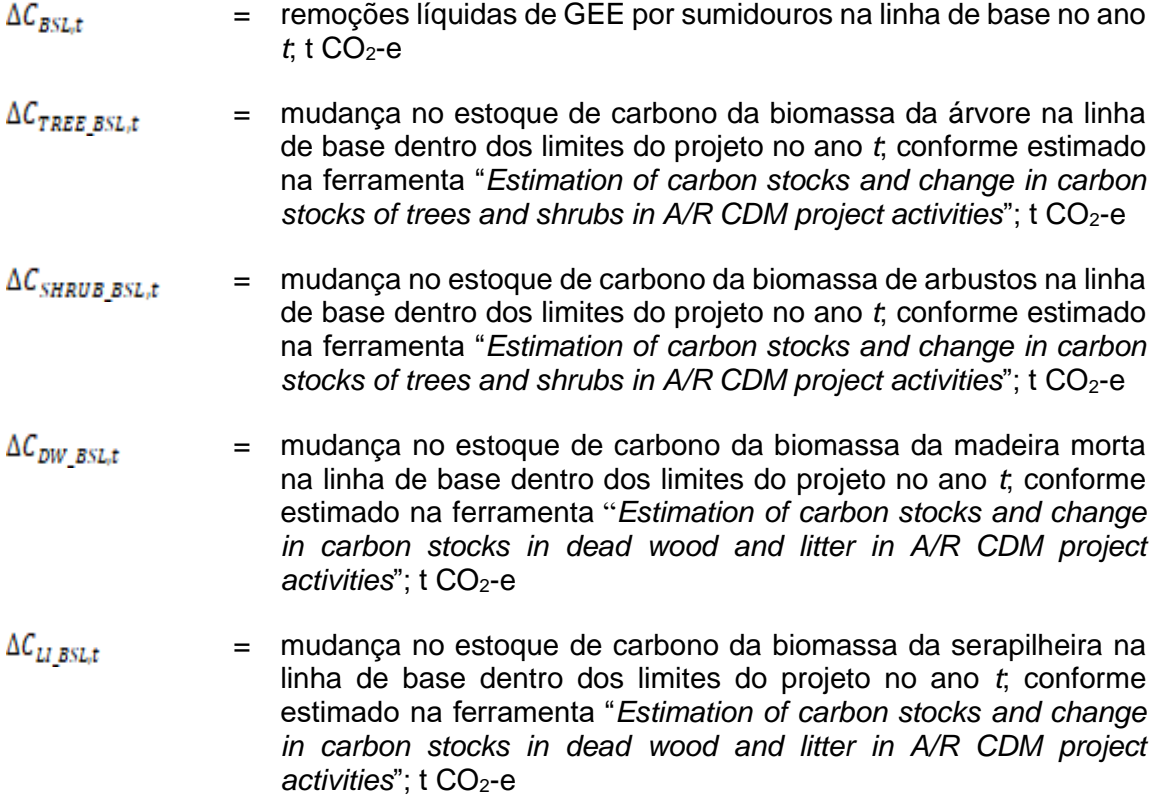

Conforme descrito na seção J.5.1, a atividade de projeto, conservadoramente, não considerará as remoções de carbono dos reservatórios de madeira morta, serapilheira e carbono orgânico no solo. Então, os reservatórios de madeira morta e serapilheira na linha de base também podem ser considerados como zero:

 $\Delta C_{DW}$  BSL<sub>i</sub>t = 0  $\Delta C_{LI BSL,t} = 0$ 

De acordo com a seção J.5.1, é esperado que os CPA avaliaem a existência de árvores na área do projeto antes de sua implantação e caso haja presença de árvores as mesmas serão monitoradas. Portanto, espera-se que a biomassa de árvores na linha de base seja zero:

## $\Delta C_{TREE BSL,t} = 0$

Por fim, o CPA específico avaliará as seguintes condições para determinar a existência de biomassa arbustiva na linha de base (descritas na ferramenta metodológica de "*Estimation of carbon stocks and change in carbon stocks of trees and shrubs in A/R CDM project activities*", em sua última versão):

*"Mudanças nos estoques de carbono em árvores e arbustos na linha de base podem ser contabilizadas como zero áreas em que os participantes do projeto podem demonstrar, por meio de evidências documentais ou por avaliação rural participativa (PRA), que um ou mais dos seguintes indicadores se aplicam:*

- *(a) Redução observada na profundidade da camada superficial do solo (por exemplo, como mostrado pela exposição da raiz, presença de pedestais, horizontes de subsolo expostos);*
- *(b) Presença de erosão em barranco, lençol ou riacho; ou deslizamentos de terra, ou outras formas de erosão por movimento de massa;*
- *(c) Presença de espécies de plantas localmente conhecidas como indicadores de terra infértil;*
- *(d) A terra compreende dunas de areia ou outras terras nuas;*
- *(e) A terra contém solos contaminados, despojos de minas ou solos altamente alcalinos ou salinos;*
- *(f) A terra é submetida a ciclos periódicos (por exemplo, corte e queima, ou ciclos de colheita-regeneração) de modo que a biomassa oscila entre um valor mínimo e um máximo na linha de base;*
- *(g) Aplicam-se as condições (a), (b) e (c) do parágrafo 11."*

Para os cenários propostos de linha de base o mais provável é que as condições das letras (f) e (g) sejam atendidas, sendo que as condições da letra (g) foram expressas n a seção J.5.1. Portanto, espera-se que a biomassa de arbustos na linha de base também seja zero:

## $\Delta C_{SHRUB,BSL,t} = 0$

Então não é esperado que ocorram remoções líquidas na linha de base:

## $\Delta C_{BSLt}$  – 0

#### **Remoções líquidas reais**

Para a simulação do cálculo ex-ante, consideraremos que, em um único ano, ano 1, todos os 150ha foram implantados a partir do plantio de *Pinus* spp., portanto haverá apenas um estrato para cálculo das remoções líquidas reais.

Conforme apresentado na seção J.5.1, as remoções líquidas reais são calculadas a partir da equação:

 $\Delta C_{ACTUAL,t} = \Delta C_{P,t} - GHG_{E,t}$ 

Onde

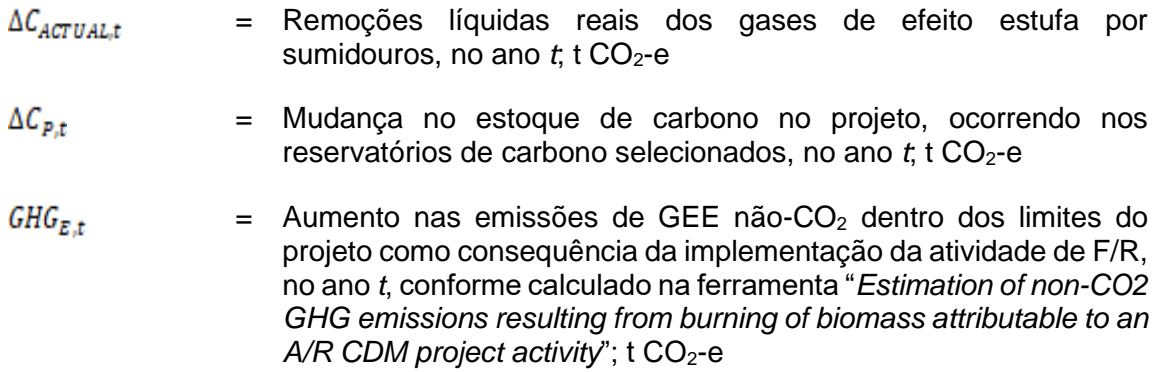

As emissões de GEE não-CO<sub>2</sub> dentro dos limites serão monitoradas conforme descrito na seção J.6. Para fins de exemplificação das remoções líquidas reais, consideramos que não houve incêndios acidentais, portanto:

 $GHG_{E,t} = 0$ 

Sendo assim, as remoções líquidas reais do projeto serão:

 $\Delta C_{P,t} = \Delta C_{TREE\_PROJ,t} + \Delta C_{SHRUB\_PROJ,t} + \Delta C_{DW\_PROJ,t} + \Delta C_{LI\_PROJ,t} + \Delta SOC_{AL,t}$ 

Onde

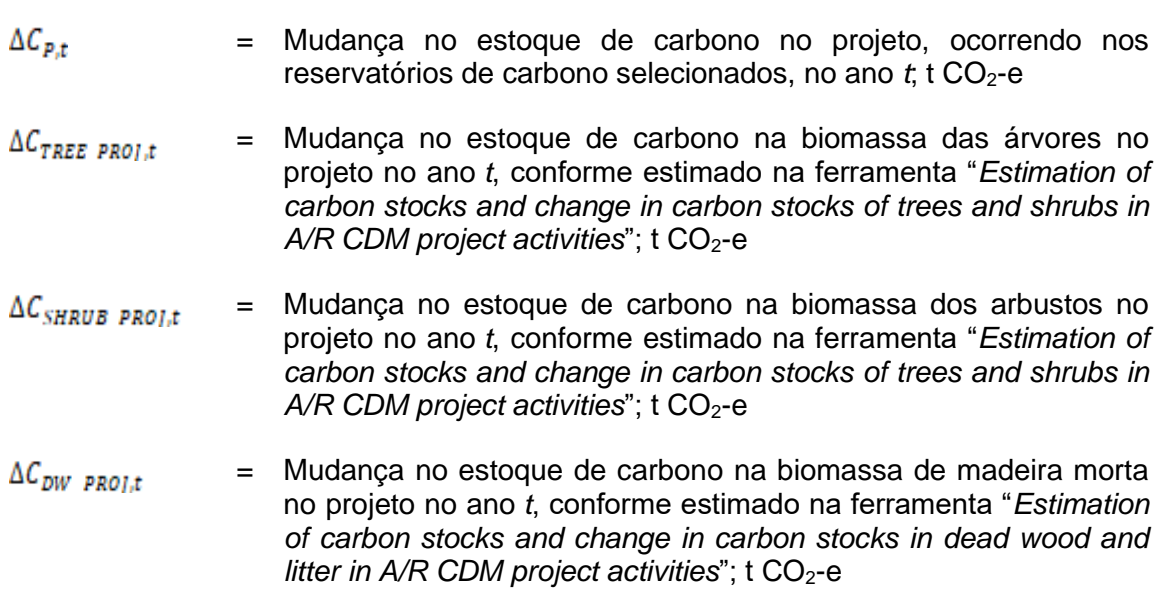

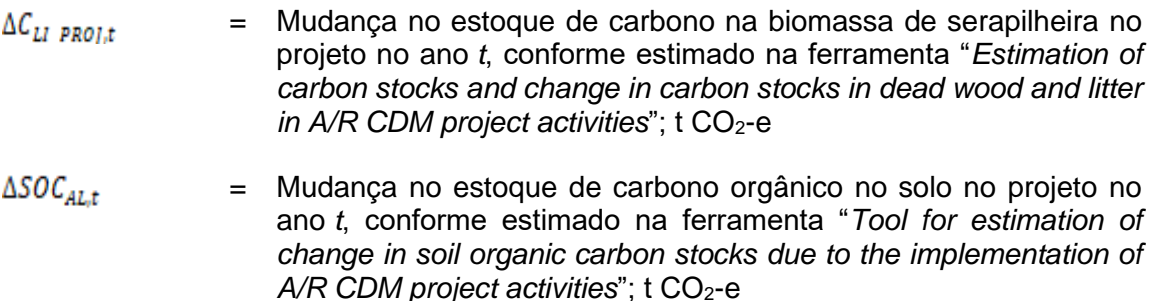

Neste exemplo foi considerado, conservadoramente, que não há presença de arbustos no cenário de projeto, então os estoques de carbono nos arbustos serão considerados com zero:

 $\Delta C_{SHRUB\_PROJ,t} = 0$ 

No exemplo foi adotado que a atividade de projeto não contabilizará os reservatórios de carbono biomassa de madeira morta, biomassa de serapilheira e carbono orgânico no solo. Neste caso, os parâmetros referentes a esses reservatórios de carbono serão considerados como zero. Assim,

# $\Delta C_{DW}$  proj<sub>it</sub> = 0  $\Delta C_{LI\ PROJ,t} = 0$  $\triangle SOC_{Alt} = 0$

Portanto, as remoções líquidas reais do projeto são estimadas a partir da mudança no estoque de carbono na biomassa das árvores. O primeiro passo é estimar a biomassa acima do solo das árvores dentro das parcelas amostrais, para tanto serão utilizadas as equações alométricas tendo como input o DAP e altura das árvores.

$$
B_{TREF,j,p,i} = f_i(x_{1,i}, x_{2,i}, x_{3,i}, ...)
$$

Onde

- = Biomassa das árvores *j* na parcela *p* do estrato *i*; t d.m.
- $f_i(x_{1,i}, x_{2,i}, x_{3,i}, ...)$  = Biomassa acima do solo da árvore dada pela equação alométrica para o estrato *i* que representa uma relação entre a medição de diâmetro (DAP) e altura da árvore e a biomassa acima do solo da árvore; tonelada de matéria seca

Na tabela 03 abaixo foram simulados os dados de medição de uma parcela amostral de área 0,03 ha que poderia conter cerca de 35 árvores. Os valores da biomassa em cada compartimento da árvore foram calculados aplicando as equações descrita na seção J.5.2 do parâmetro fixo ex ante  $f_i(x_{1,l}, x_{2,l}, x_{3,l}, ...)$ 

| Árvore         | DAP (cm) | Ht(m) | Biomassa acima do solo (kg) |
|----------------|----------|-------|-----------------------------|
| 1              | 22,00    | 21,00 | 197,202                     |
| $\overline{2}$ | 23,00    | 18,00 | 192,307                     |
| 3              | 19,00    | 19,50 | 135,141                     |
| 4              | 20,50    | 19,00 | 156,163                     |
| 5              | 27,50    | 21,00 | 318,765                     |
| 6              | 22,00    | 22,50 | 208,527                     |
| $\overline{7}$ | 17,50    | 18,00 | 105,809                     |
| 8              | 25,50    | 19,50 | 255,860                     |
| 9              | 19,50    | 19,00 | 140,038                     |
| 10             | 28,00    | 19,00 | 306,849                     |
| 11             | 22,00    | 18,50 | 178,326                     |
| 12             | 21,00    | 21,00 | 178,335                     |
| 13             | 19,00    | 20,00 | 137,956                     |
| 14             | 19,00    | 20,00 | 137,956                     |
| 15             | 16,00    | 17,50 | 84,957                      |
| 16             | 13,50    | 17,00 | 57,196                      |
| 17             | 26,50    | 20,00 | 283,468                     |
| 18             | 21,00    | 16,00 | 143,937                     |
| 19             | 19,00    | 15,00 | 109,798                     |
| 20             | 24,00    | 19,00 | 219,951                     |
| 21             | 19,50    | 16,50 | 125,208                     |
| 22             | 26,50    | 21,00 | 294,423                     |
| 23             | 25,50    | 20,50 | 266,004                     |
| 24             | 20,00    | 20,00 | 154,224                     |
| 25             | 17,50    | 18,50 | 108,198                     |
| 26             | 22,00    | 19,00 | 182,101                     |
| 27             | 23,00    | 18,50 | 196,433                     |
| 28             | 16,50    | 18,00 | 93,013                      |
| 29             | 22,50    | 17,50 | 179,367                     |
| 30             | 14,00    | 16,00 | 58,856                      |
| 31             | 21,50    | 18,50 | 169,616                     |
| 32             | 17,00    | 18,00 | 99,298                      |
| 33             | 17,00    | 17,00 | 94,790                      |
| 34             | 16,00    | 16,00 | 78,967                      |
| 35             | 27,00    | 22,00 | 317,842                     |

**Tabela 03**: Exemplo de cálculo da biomassa das árvores *j* na parcela *p* do estrato *i*.

A biomassa total acima do solo da parcela foi de **5,967 ton de matéria seca** (somatório da biomassa acima do solo de todas as 35 árvores). O próximo passo para calcular as remoções líquidas reais é calcular a biomassa da árvore por hectare na parcela *p* do estrato *i*, conforme as equações abaixo:

$$
b_{TREE, p, i} = \frac{\frac{B_{TREE, p, i}}{A_{PLOT, i}} \times (1 + R_i)
$$

 $B_{TBER,n,i} = \sum_{i} B_{TREF,i,n,i}$ 

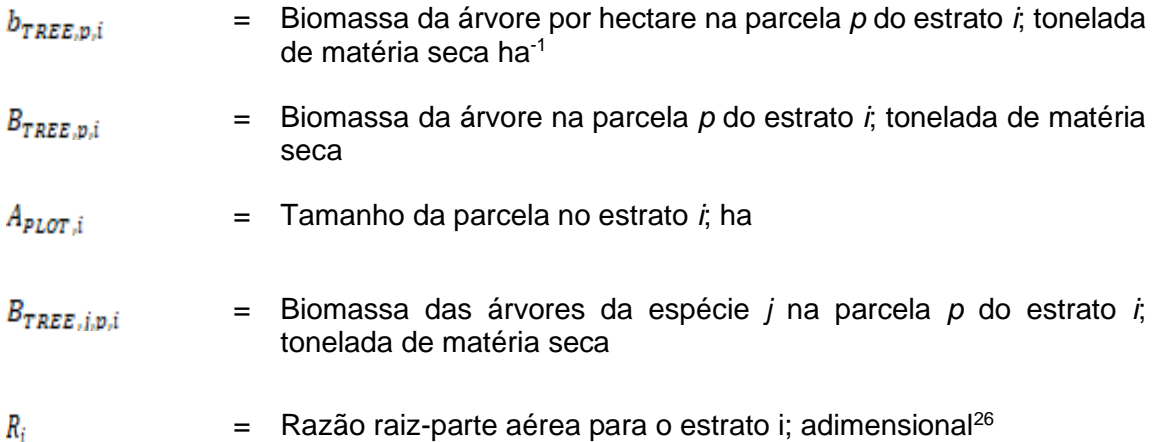

Nesta simulação estamos considerando que o resultado da parcela representará a soma das parcelas amostrais da espécie *j* na parcela *p* do estrato *i*. Como a área da parcela é de 0,03 ha, temos que:

 $B_{TREE,p,i}$  $b_{TREE, p,i} = A_{PLOT,i} = 5,967$  ton m.s. / 0,03 ha = **198,896 ton m.s. ha**<sup>-1</sup>

Na sequência, a biomassa das árvores obtida nos estratos é convertida em estoques de carbono:

 $\Delta C_{TREE\ PROJ,t} = C_{TRFR}$ 

A partir de  $A_{PLOT,i}$ , o valor  $R_i$  é estimado como descrito na seção J.5.1:

 $e^{(-1.085 + 0.9256 \times \ln b)}$ 

 $k_i = b$  onde  $b$  é a biomassa da árvore acima do solo por hectare (tonelada de matéria seca ha-1).

Assim, a biomassa da árvore por hectare na parcela p do estrato i será:

 $B_{TREE, p, i}$  $b_{TREF,n,i} = A_{PLOT,i} \times (1 + R_i)$ 

<sup>&</sup>lt;sup>26</sup> O cálculo do <sup>R</sup>i deve ser realizado quando for analisado o plantio de *Eucalyptus spp.,* uma vez que Para cálculo do  $R_i$  deve-se seguir os passos abaixo: Este componente deve Os passos a seguir deveriam ser seguidos caso a simulação considera-se o plantio Eucalyptus spp. pois o componente radicular não foi contemplado na equação:

 $B_{TREE,p,i}$ 

Então,

$$
C_{TREE} = \frac{44}{12} \times CF_{TREE} \times B_{TREE}
$$
  

$$
B_{TREE} = A \times b_{TREE}
$$
  

$$
b_{TREE} = \sum_{i=1}^{M} Wi \times b_{TREE,i}
$$

Onde

- $C_{\text{TREE}}$  = Estoque de carbono em árvores no estrato para estimativa da biomassa da árvore; t CO<sub>2</sub>e
- $CF_{TREF}$ = Fração de carbono da biomassa da árvore; tonelada de C (toneladas de matéria seca)-1 . É usado um valor default de 0,47 a menos que se possa fornecer informação transparente e verificável para justificar um valor diferente.
- = Média da biomassa da árvore por hectare no estrato para  $B_{TREF}$ estimativa da biomassa da árvore; toneladas de matéria seca ha-1
	- А = Soma das áreas do estrato para estimativa da biomassa da árvore; ha
- = Biomassa da árvore no estrato para estimativa da biomassa da  $b_{TREF}$ árvore; toneladas de matéria seca.
- Wi = Razão da área do estrato *i* em relação à soma das áreas dos estratos com estimativa de biomassa nas árvores (ou seja,  $w_i = A_i/A$ ); adimensional
- = Média da biomassa nas árvores por hectare no estrato *i*; tonelada  $b_{TREE,i}$ de matéria seca ha-1

Como a simulação utilizou um único estrato, o valor de W*i* será 1 (150 ha / 150 ha). A média da biomassa da árvore por hectare no estrato para estimativa da biomassa da árvore será:

 $B_{TREE} = A \times b_{TREE} = 150$  ha x 198,896 ton m.s. ha<sup>-1</sup> = **9.944,799 ton m.s.** 

A partir do valor fixo ex-ante do parâmetro *CFTREE* de 0,47 (apresentado na seção J.5.2) temos:

$$
C_{TREE = 12} \times CF_{TREE} \times B_{TREE} = (44/12) \times 0.47 \times 9.944,799 \text{ ton m.s.} = 17.138,203 \text{ tCO}_2\text{e}
$$

Com o valor do estoque de carbono nas árvores do estrato temos que a mudança no estoque de carbono no cenário de projeto será:

$$
\Delta C_{P,t} = \Delta C_{TREE\ PROJ,t} + \Delta C_{SHRUB\ PROJ,t} + \Delta C_{DW\ PROJ,t} + \Delta C_{LI\ PROJ,t} + \Delta SOC_{AL,t}
$$

$$
\Delta C_{P,t} = \Delta C_{TREE\_PROJ,t} + 0 + 0 + 0 + 0
$$

 $\Delta C_{P,t} = \Delta C_{TREE\ PROJ,t} = C_{TREE} = 17.138,203 \text{ tCO}_2\text{e}$ 

Por fim, as remoções líquidas reais serão:  $\sim$ 

$$
\Delta C_{ACTUAL,t} = \Delta C_{P,t} - G H G_{E,t} = 17.138,203 \text{ tCO}_2\text{e} - 0 = 17.138,203 \text{ tCO}_2\text{e}.
$$

#### **Emissões de GEE devido a fugas**

 $\overline{a}$ 

Conforme estabelecido na Seção L, um dos critérios de elegibilidade dos CPAs é a avaliação da área proposta para o projeto de maneira a determinar se houve/haverá deslocamento de atividade agrícola para uma nova área.

Para fins dos cálculos ex-ante consideraremos que não haveriam emissões devido a fugas, visto que a comprovação se dará no nível do CPA específico que fará a avaliação de acordo com a ferramenta metodológica "*Estimation of the increase in GHG emissions attributable to displacement of pre-project agricultural activities in A/R CDM project activity*" em sua última versão. Portanto as emissões de GEE devida a fugas nesta estimativa é considerada como zero:

$$
LK_t = 0
$$

 $\overline{a}$ 

#### **Remoções líquidas antropogênicas de GEE por sumidouros**

As remoções líquidas antropogênicas de GEE por sumidouros são calculadas pela equação:

$$
\Delta C_{AR-CDM,t} = \Delta C_{ACTUAL,t} - \Delta C_{BSL,t} - L K_t
$$

Onde:

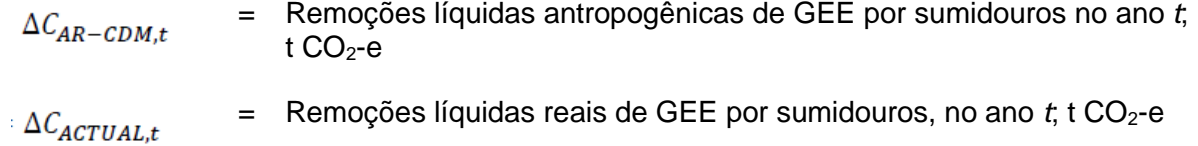

$$
\Delta C_{BSL,t}
$$
 = Remoções líquidas de GEE por sumidouros na linha de base, no ano  
  $t$ , t CO<sub>2</sub>-e

$$
LK_t = \text{Emissões de GEE} \text{ devido a fugas, no ano } t \text{; t CO}_2 - e
$$

Pelos resultados apresentados na simulação ex-ante acima:

$$
\Delta C_{AR-CDM,t} = \Delta C_{ACTUAL,t} - \Delta C_{BSL,t} - LK_t
$$

 $\Delta C_{AR-CDM,t}$  = 17.138,203 - 0 - 0 = 17.138,203 tCO<sub>2</sub>**e** 

#### **J.6. Plano de monitoramento**

## **J.6.1. Dados e parâmetros a serem monitorados**

#### **>>**

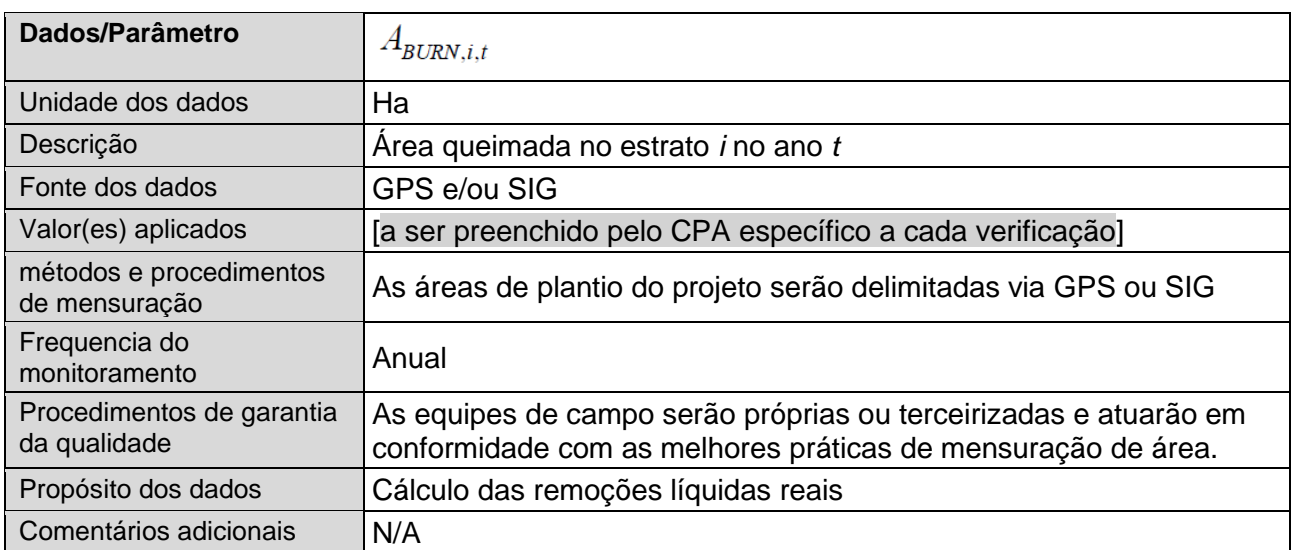

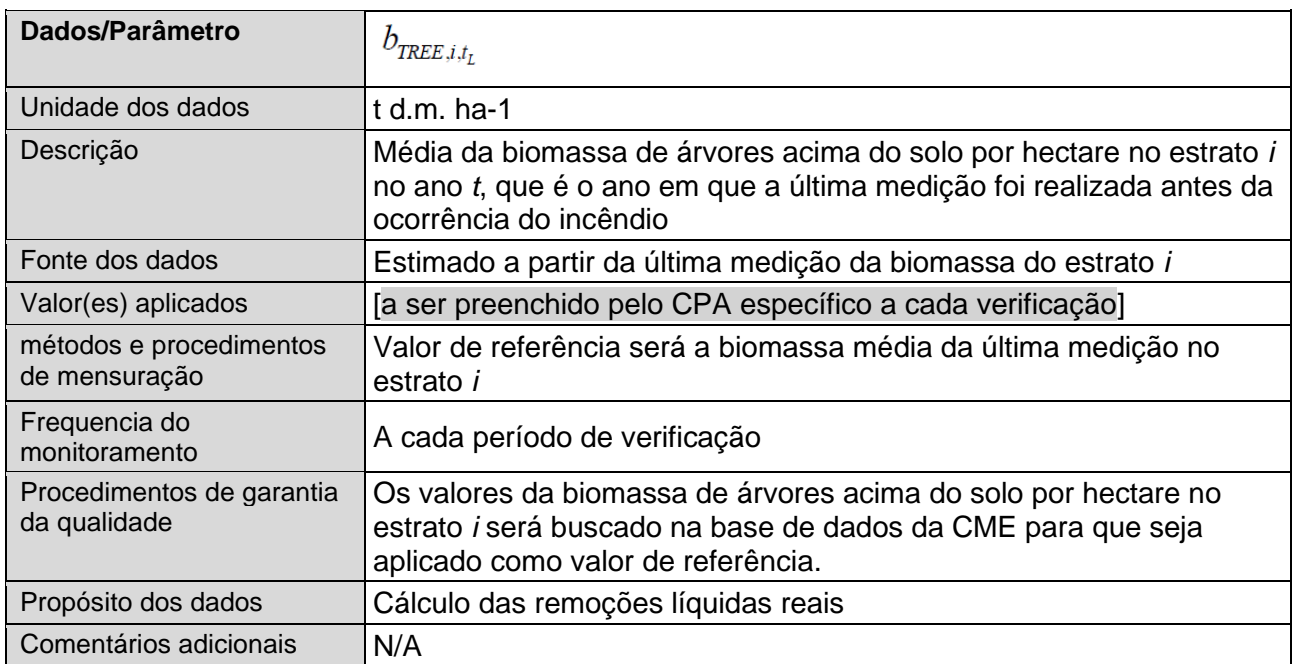

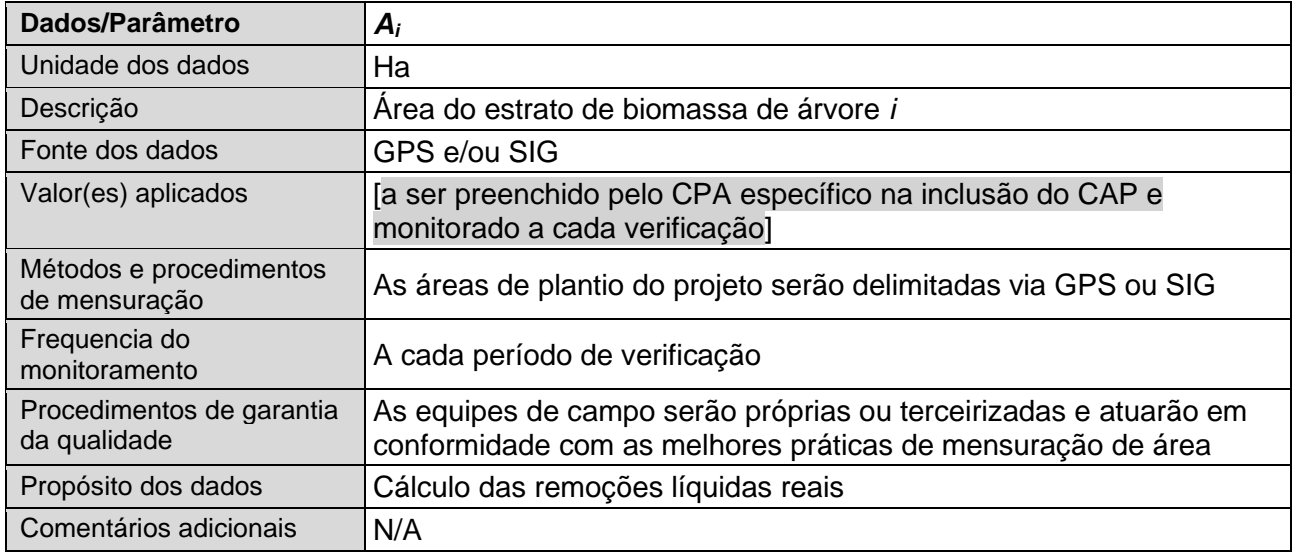

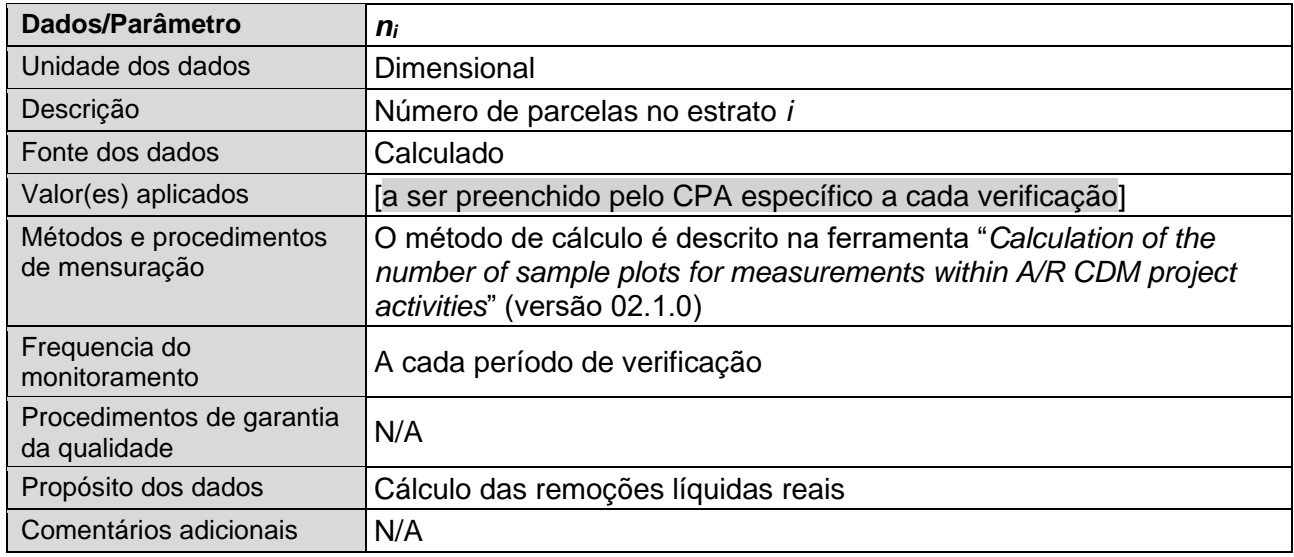

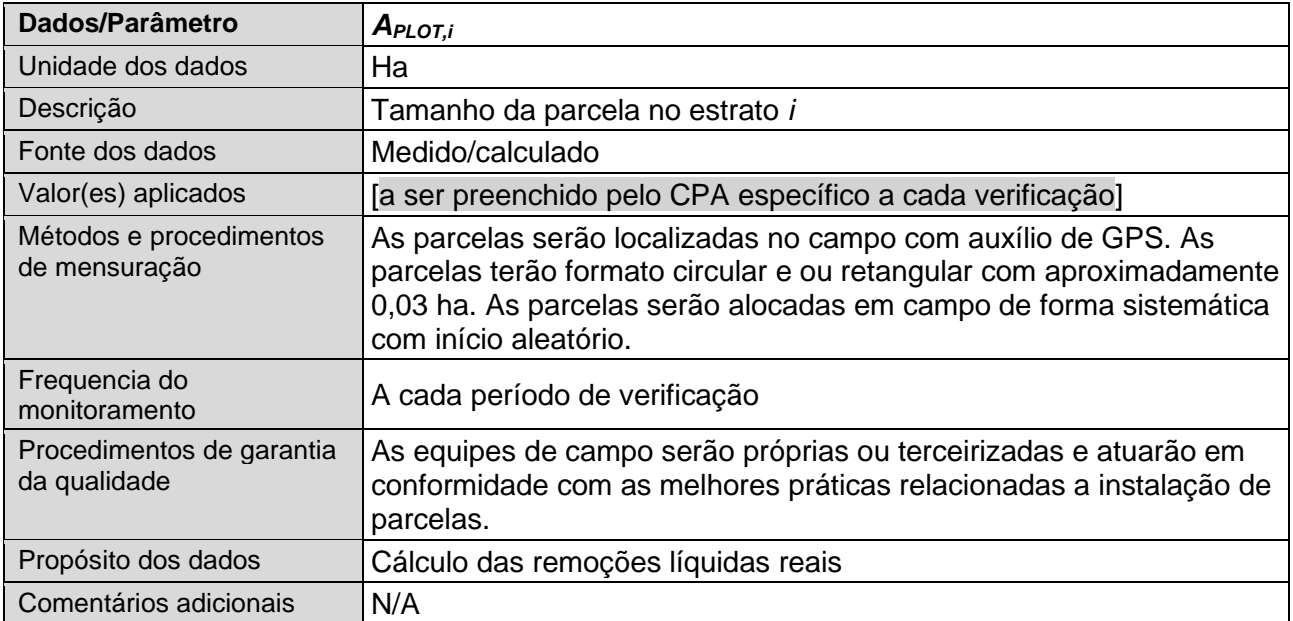

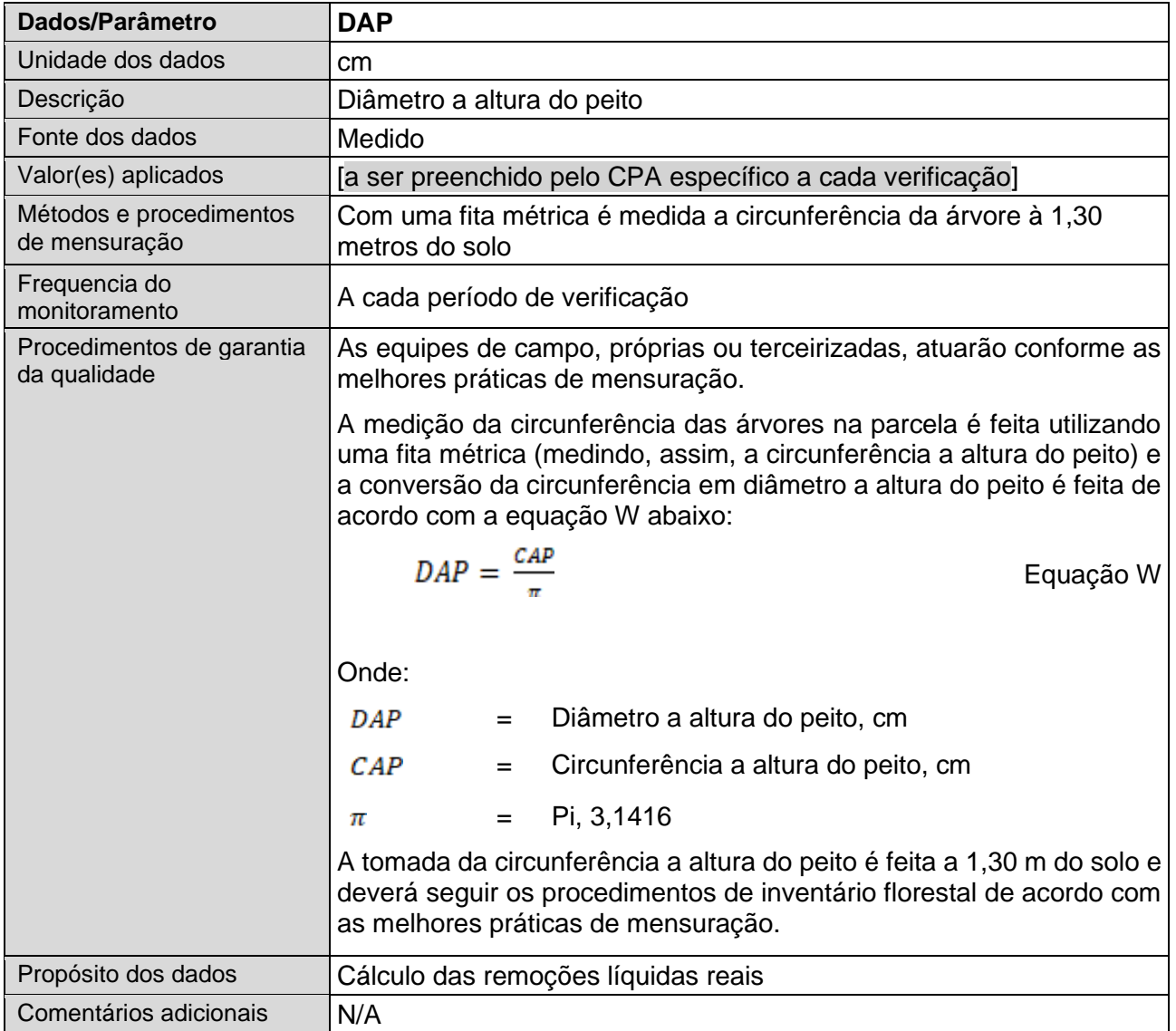

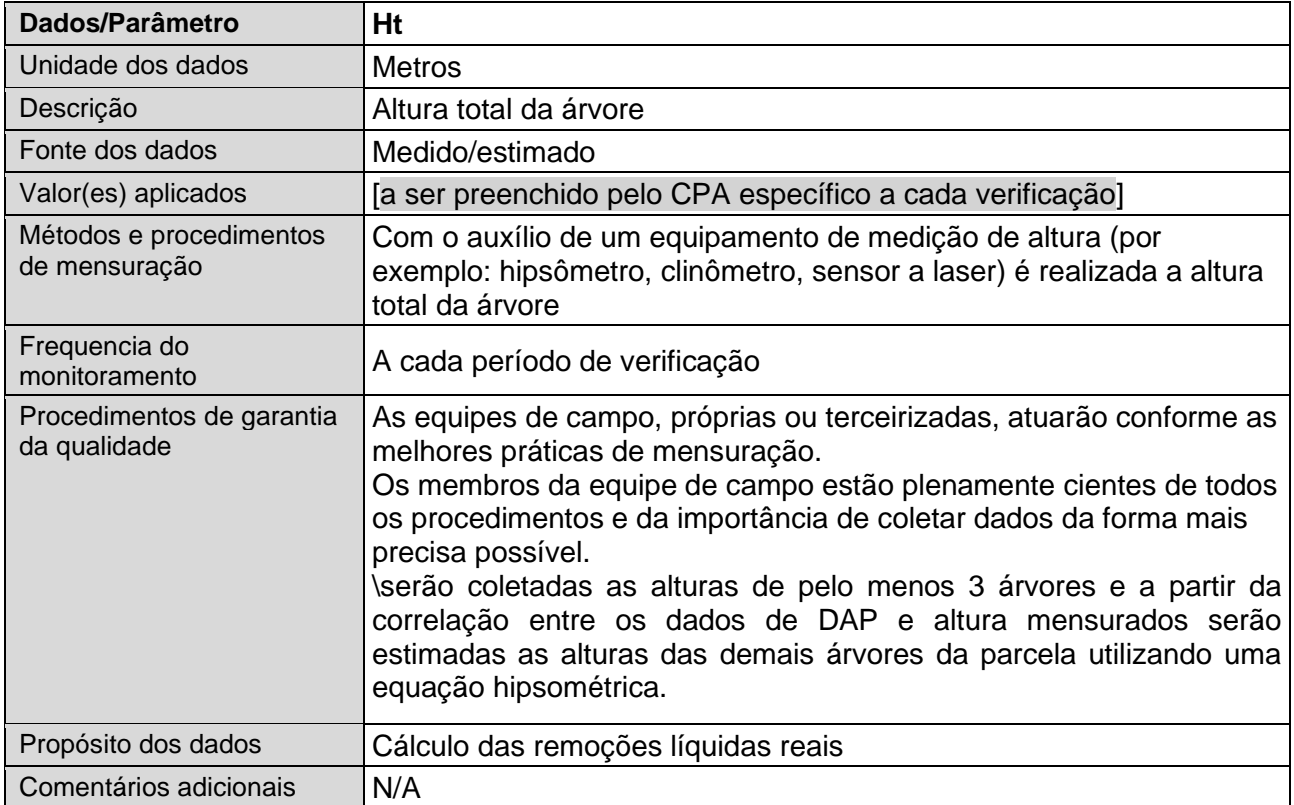

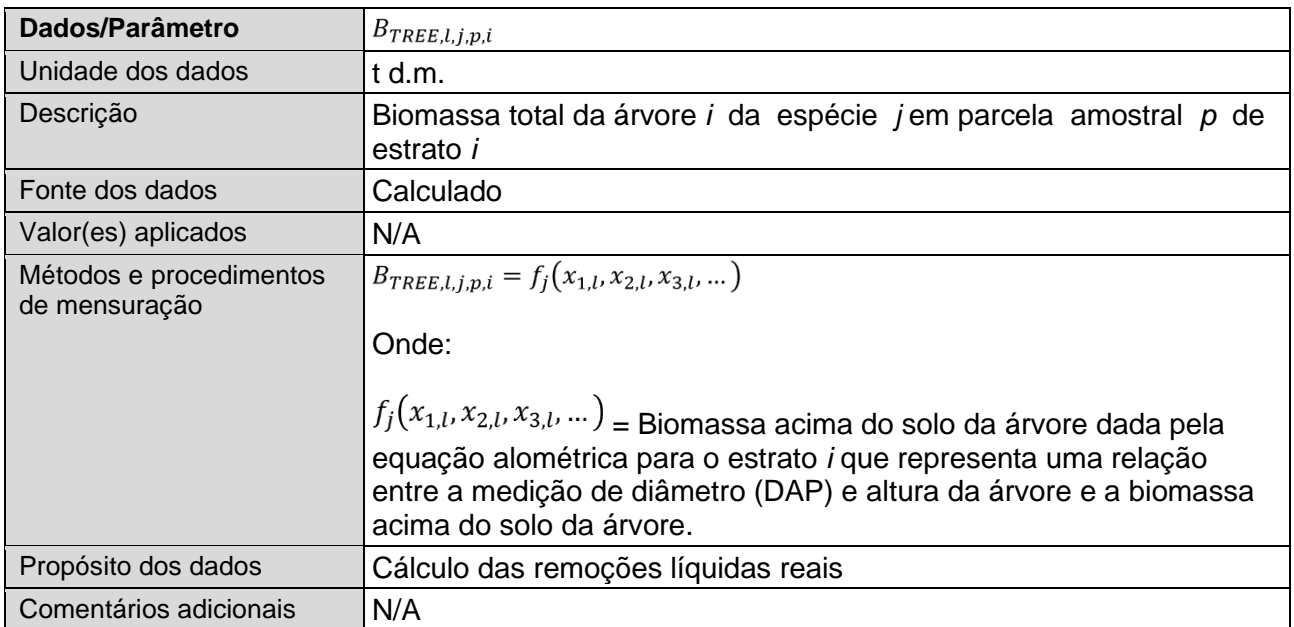

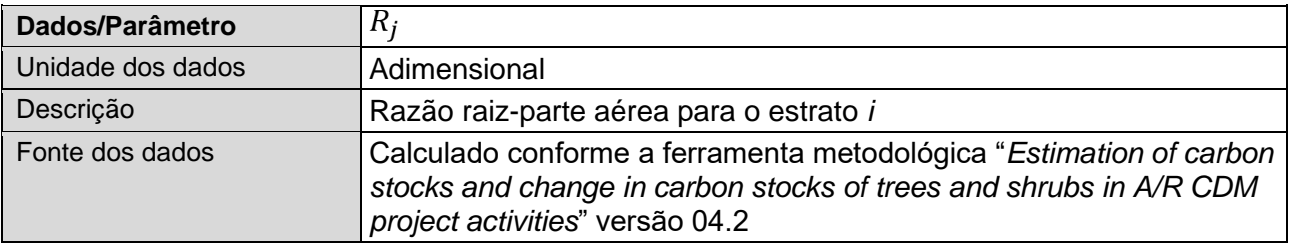

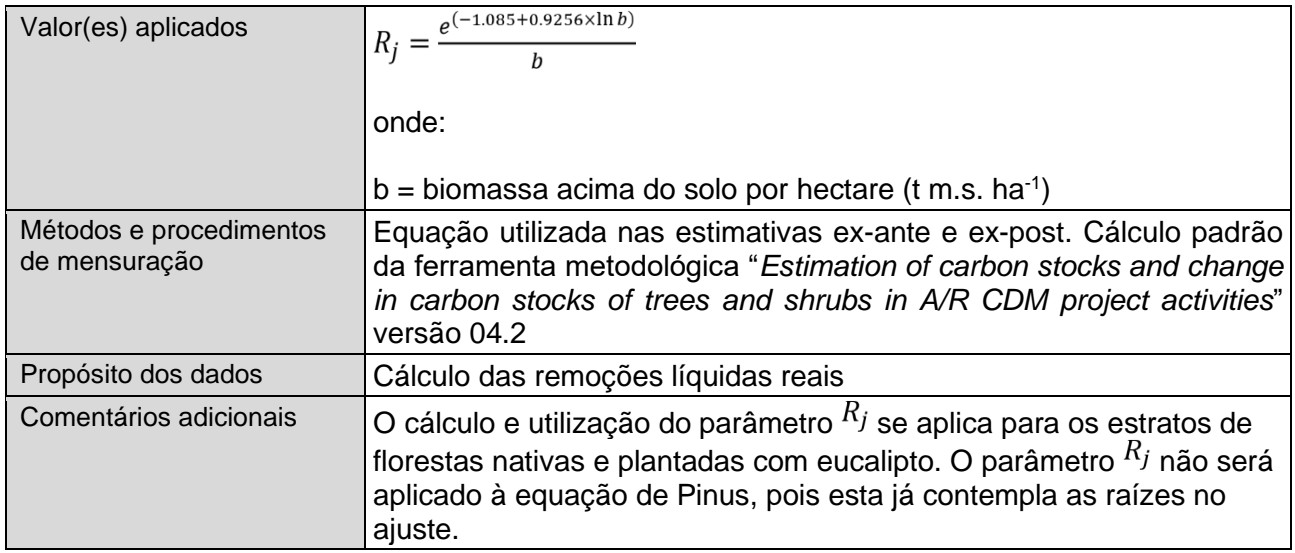

#### **J.6.1. Plano de amostragem**

 $\rightarrow$ 

A identificação dos estratos da atividade de projeto proposto segue as orientações de estratificação mencionadas na metodologia AR-ACM003, tanto para as remoções líquidas de GEE por sumidouro na linha de base quanto para as remoções reais líquidas de GEE por sumidouro:

- (a) Para as remoções líquidas de GEE por sumidouro na linha de base, a estratificação da área do projeto é feita pelo tipo de vegetação existente no local;
- (b) Para as remoções líquidas reais de GEE por sumidouro, a estratificação ex-ante da área do projeto é feita de acordo com o ano de implantação previsto para a área. A implantação do projeto envolverá apenas florestas plantadas.

O projeto adotará um procedimento simples de amostragem.

#### Número de parcelas:

À princípio será instalada uma parcela a cada 10ha de forma sistemática, com início aleatório, com o objetivo de garantir a cobertura uniforme da área. Posteriormente, com base no desvio padrão, será calculado o número mínimo de parcelas de forma a garantir que o erro de estimativa de biomassa seja de até +/- 10% a um nível de confiança igual a 90%. O número de parcelas necessárias para o projeto (n) será definido pela seguinte equação (de acordo com a ferramenta AR-ACM003):

$$
n = \frac{N * t_{VAL}}{N * E^2 + t_{VAL}}^2 * \left(\sum_{i} w_i * s_i\right)^2}{\sum_{i} w_i * s_i^2}
$$

Onde:

*n* = número de parcelas amostrais necessárias para a estimativa de estoques de biomassa dentro do limite do projeto; adimensional

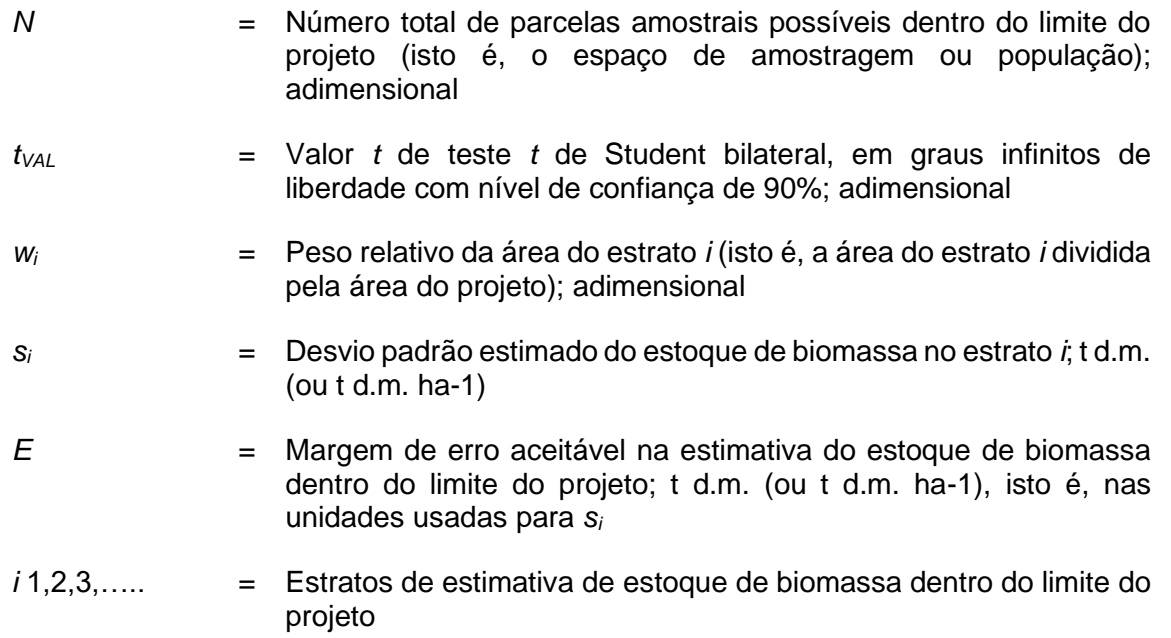

Os procedimentos de controle de qualidade (QC) e garantia de qualidade (QA) internos serão utilizados com o objetivo de garantir aos dados de campo maior padronização e acurácia possível.

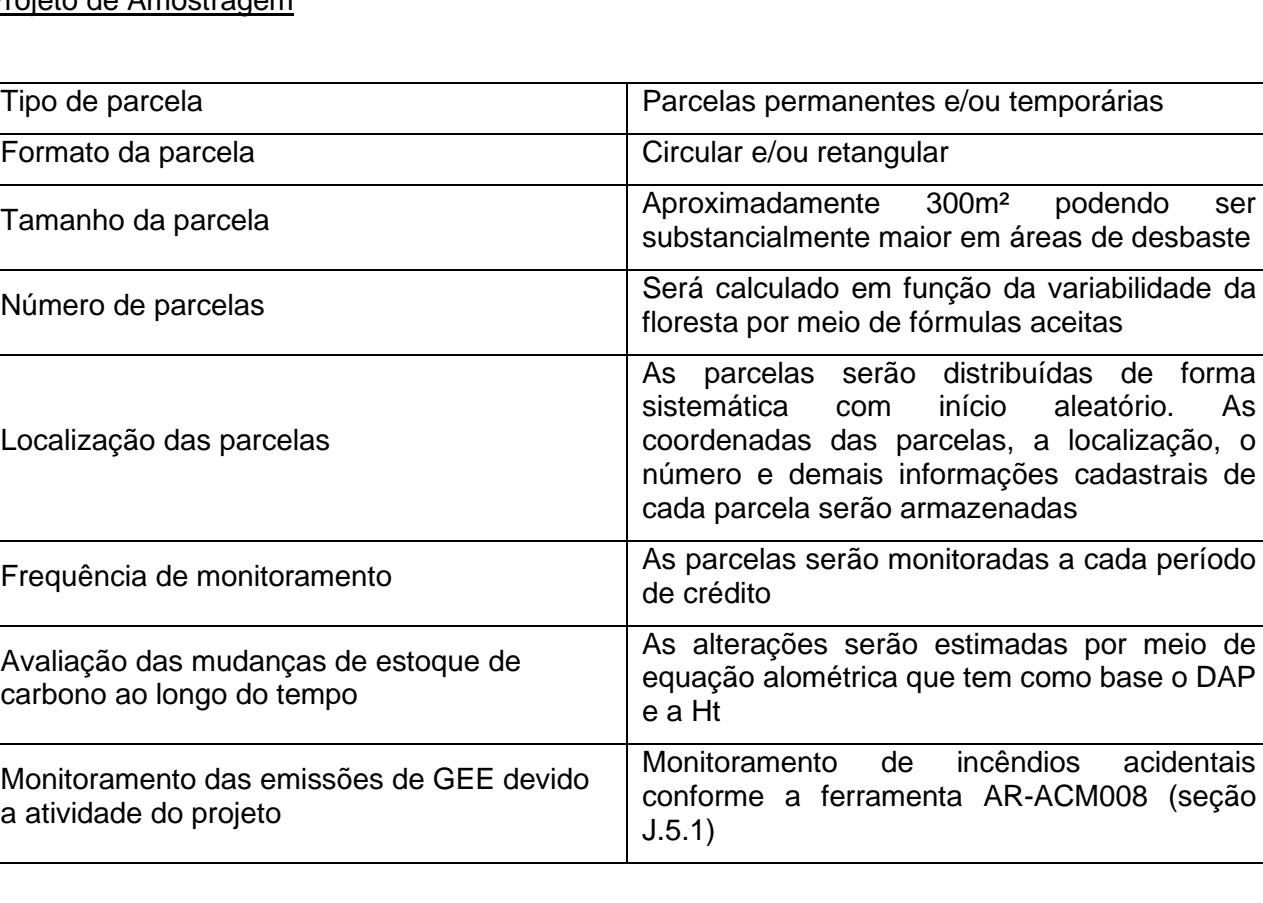

#### Projeto de Amostragem

 $\overline{\phantom{a}}$ 

#### **J.6.2. Outros elementos do plano de monitoramento**

>>

A coleta de dados em campo poderá ser realizada por empresa terceira especializada na execução de inventários florestais. Para seleção da empresa, a CME irá avaliar sua capacidade técnica para execução dos trabalhos. As equipes e dados coletados serão auditados pela CME conforme especificação em contratos. Após recebimento dos dados, a CME irá verificar se os dados atendem os parâmetros determinados no CPA genérico. Caso positivo, irá se responsabilizar pela coleta, processamento e arquivamento dos dados por pelo menos 2 anos após o término do período de verificação do projeto.

## **SEÇÃO K. Tipo de período de crédito e duração**

>>

Período de crédito fixo de 30 anos.

**SEÇÃO L. Critérios de elegibilidade para inclusão dos CPAs**

>>

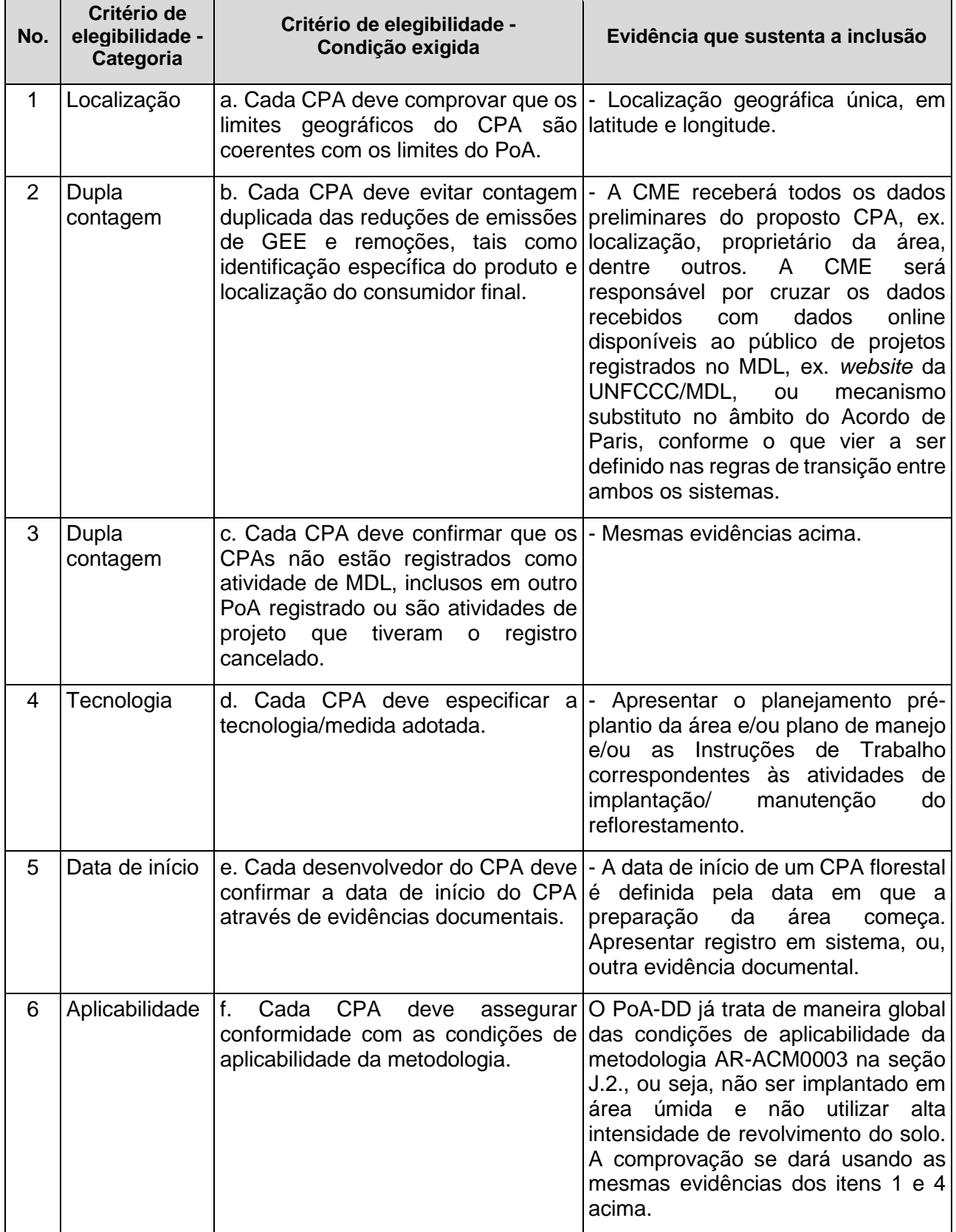

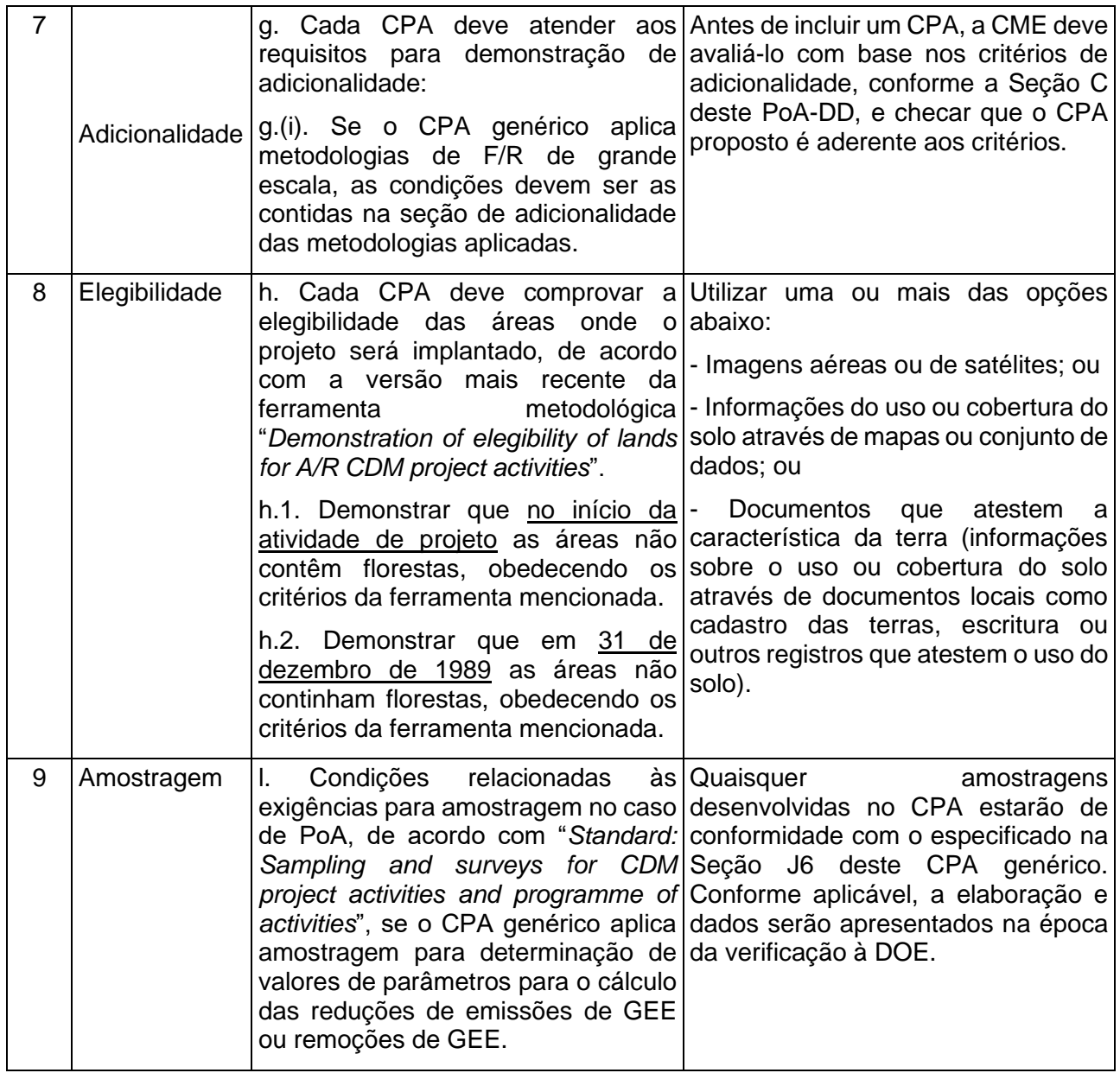

# **Apêndice 1. Informação de contato da entidade gerenciadora/ coordenadora e participantes do projeto**

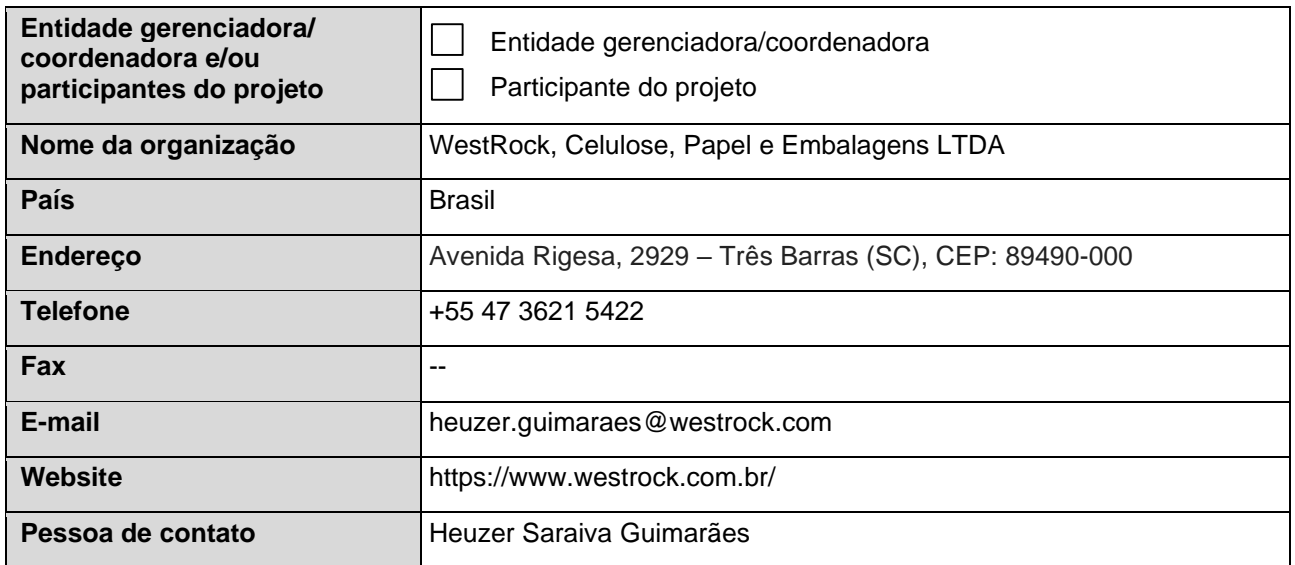

# **Apêndice 2. Afirmação sobre financiamento público**

N/A

# **Apêndice 3. Aplicabilidade das metodologias e linhas de base padronizadas**

N/A

# **Apêndice 4. Informações adicionais sobre cálculos ex ante das remoções antropogênicas líquidas**

N/A

# **Apêndice 5. Informações adicionais sobre o plano de monitoramento** N/A

# **Apêndice 6. Relátorio resumido dos comentários recebidos das partes interessadas locais**

N/A

# **Apêndice 7. Resumo das alterações pós-registro**

N/A

#### **CDM-AR-PoA-DD-FORM**

**- - - - -**